# **UNIVERSITE SAAD DAHLEB BLIDA 1**

**Institut d'Aéronautique et des Études Spatiales**

## **MEMOIRE DE MASTER**

**Spécialité : Aéronautique Option :propulsion**

# **Effet du déflecteur sur les performances d'une éolienne bi-pale de type SAVONIUS**

**Par**

## **Gullal Maria ET Charef Hafsa**

A. Bekhti MRB, CDER Encadreur de mémoire

s. lazaab MAA,. Blida 1 Co-Encadreur de mémoire

Blida, Juillet 2023

#### **RESUME**

Ce mémoire s'inscrit dans le domaine aérodynamique et l'ingénierie éolienne consiste en une modélisation numérique d'un écoulement d'air incompressible et turbulent autour d'une éolienne a axe vertical de type Savonuis, et étudier l'effet de déflecteur sur les performances aérodynamiques à l'aide d'une étude CFD. La simulation est basée sur la résolution des équations de Navier-Stokes en régime instationnaire, écrites dans la formulation URANS, d'un écoulement autour d'une éolienne Savonius en 2D ; la turbulence étant représentée par le modèle *SST Kω*. Les calculs sont effectués à l'aide d'un code de la dynamique des fluides numérique (CFD) (openFoam) basé sur la méthode des volumes finis, avec un maillage hybride. Les résultats numériques sont comparés pour les deux cas : SAVONIUS sans déflecteur et SAVONIUS avec déflecteur. les résultats sont présentés sous forme de la variation des coefficients des forces aérodynamiques et de puissance en fonction de la vitesse spécifique *λ*, ainsi que les contours des variables physiques : vitesse, pression et vorticité.

**Mots clés** : éolienne Savonius, aérodynamique, énergie éolienne, déflecteur, CFD, turbulence.

#### **ABSTRACT**

This thesis is in the field of aerodynamics and wind engineering. It consists of a numerical modeling of an incompressible and turbulent airflow around a Savoniustype vertical-axis wind turbine, and a study of the effect of the deflector on the aerodynamic performances of the wind turbine using a CFD study. The simulation is based on the unsteady Navier-Stokes equations written in the URANS formulation of a flow around a 2D Savonius wind turbine, where the turbulence is represented by the *SST Kω* model. Computations are performed using a Computational Fluid Dynamics (CFD) code (openFoam) based on the finite volume method, with a hybrid mesh. Numerical results are compared for the two cases : SAVONIUS without deflector and SAVONIUS with deflector. The results are presented in terms of the variation of the aerodynamic forces and power coefficients as a function of *λ*, the physical parameters contours : velocity, perssure and vorticity are presented as well.

**Key words** : Savonius wind turbine, aerodynamics, wind energy, wind deflector, CFD, turbulence.

**? ? ? ?**

page résumé en arabe

#### **REMERCIEMENTS**

Tout d'abord, nous remercions, Allah le tout puissant, pour nous avoir guidé dans la voie de la connaissance et du savoir, et de nous avoir aidé d'accomplir ce modeste travail.

Nous tenons à exprimer toute nos reconnaissances à Monsieur Ahmed Bekhti, Maitre de Recherche au Centre de Développement des Energies Renouvelables, pour nous avoir encadrée et guidée durant toute la période du travail. Il s'est toujours montré à l'écoute et très disponible ainsi pour la sérénité et la patience.

Nous tenons remercier sincèrement monsieur Sbaa Laazab Co-encadreur de ce mémoire.

Nous tenons aussi à remercier tous les enseignants qui ont assuré notre formation au cours de l'année théorique, nos reconnaissances vont également au Centre de Développement des Energies Renouvelables, particulièrement la division Energie Eolienne sous la direction de madame Guerri.

Nous adressons nos remerciements aux membres du Jury qui nous ont fait l'honneur d'accepter de juger mon travail.

Nous ne serions terminer sans mentionner tout ce que nous devons à nos très chers parents qui nous ont toujours soutenue et supportée. nous remercions nos sœurs, pour leurs encouragements. Sans eux ce travail n'aurait pu voir le jour.

Enfin, nous remercions toutes les personnes qui nous ont aidée à accomplir ce modeste travail.

## **TABLE DES MATIERES**

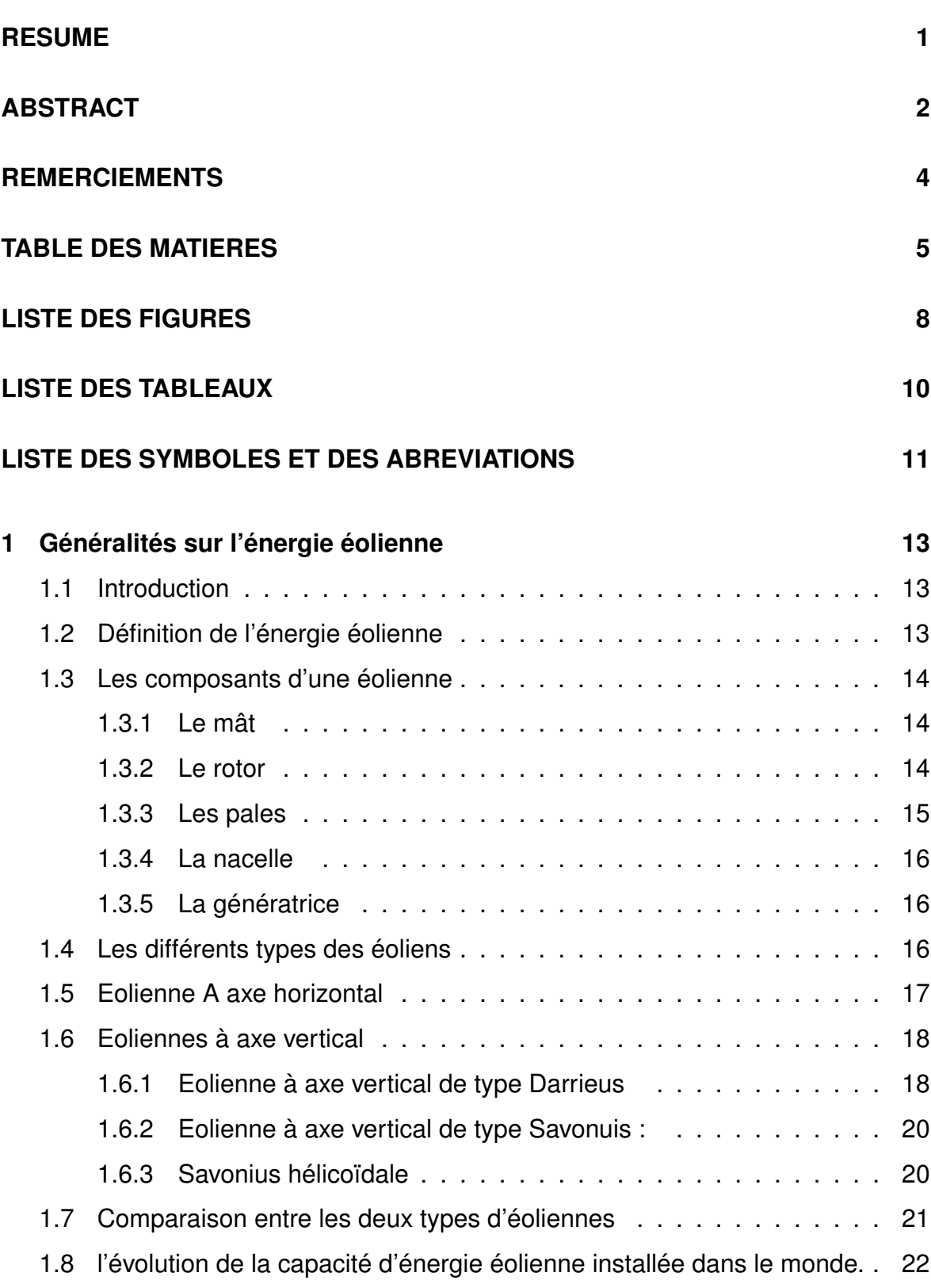

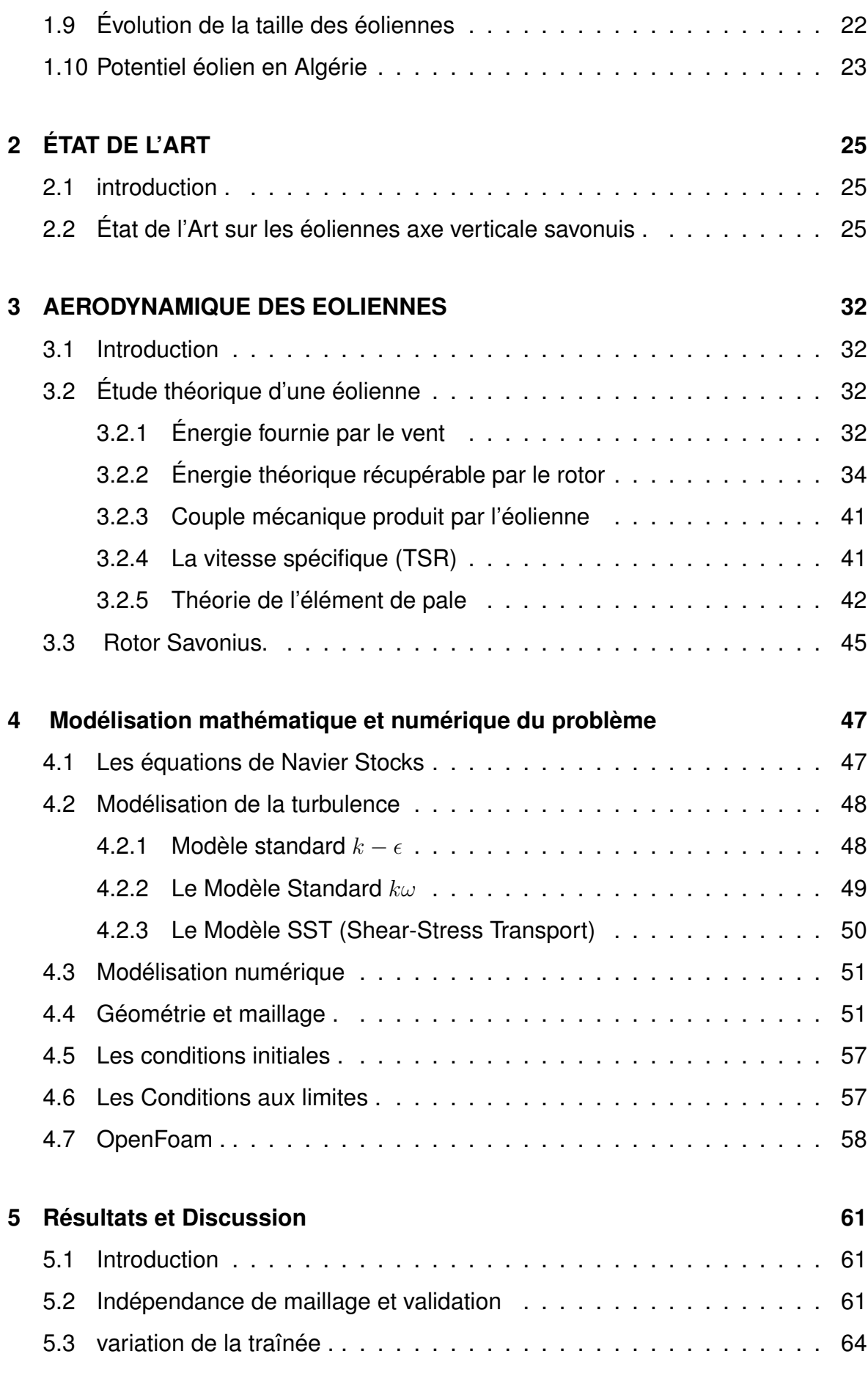

6

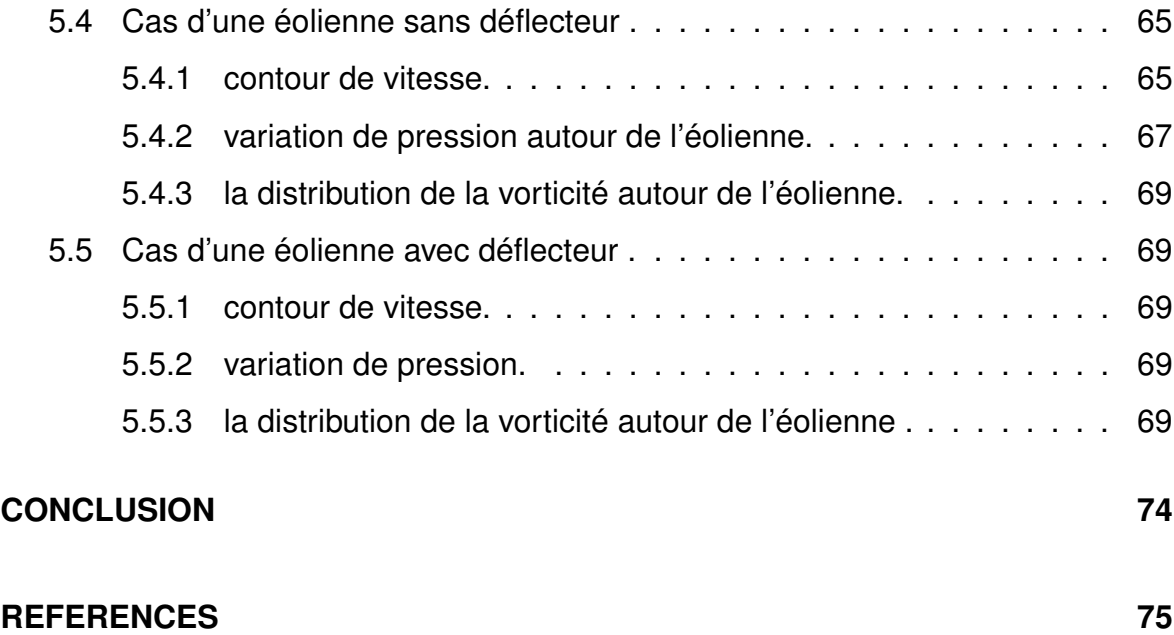

## **LISTE DES FIGURES**

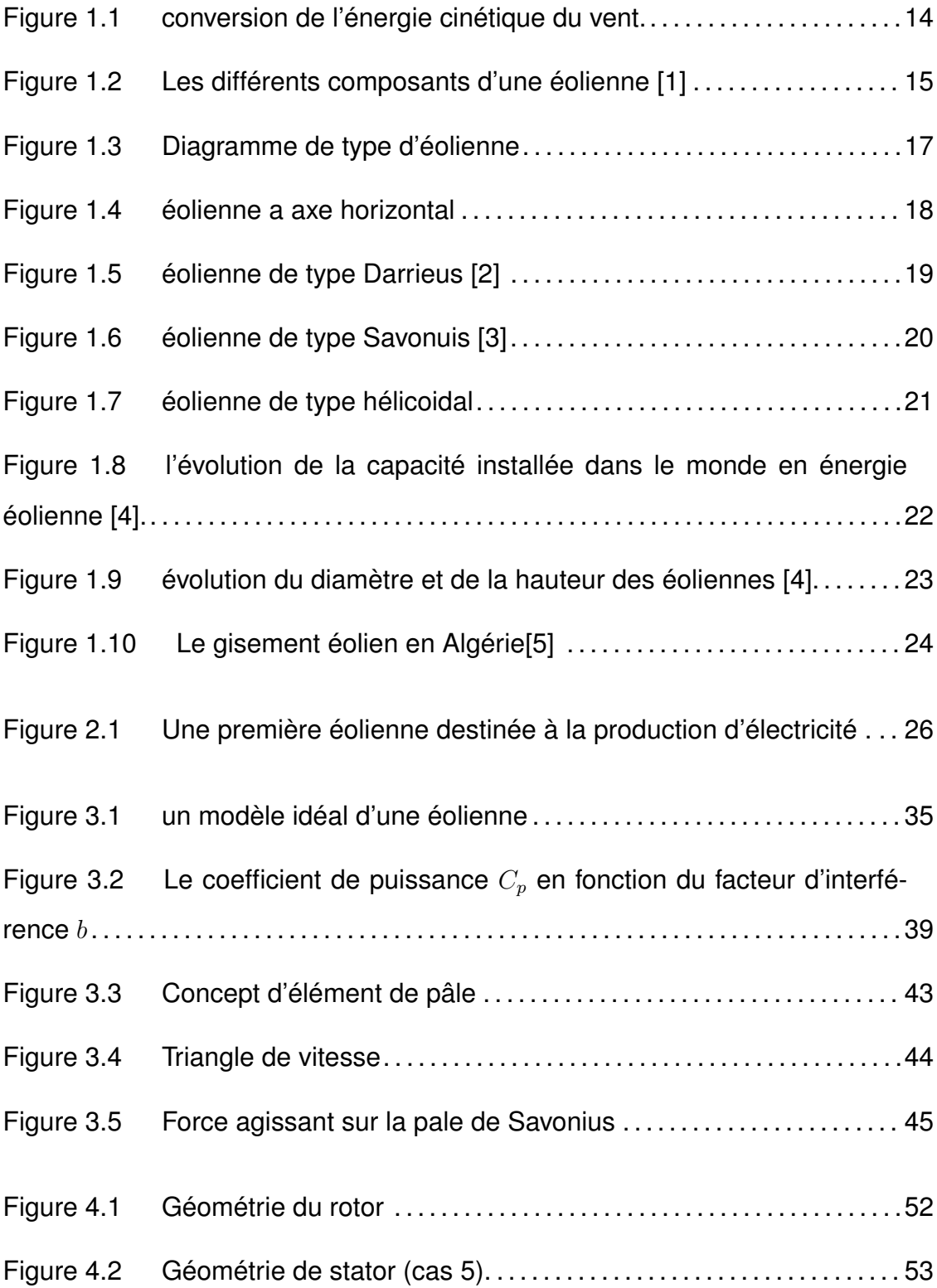

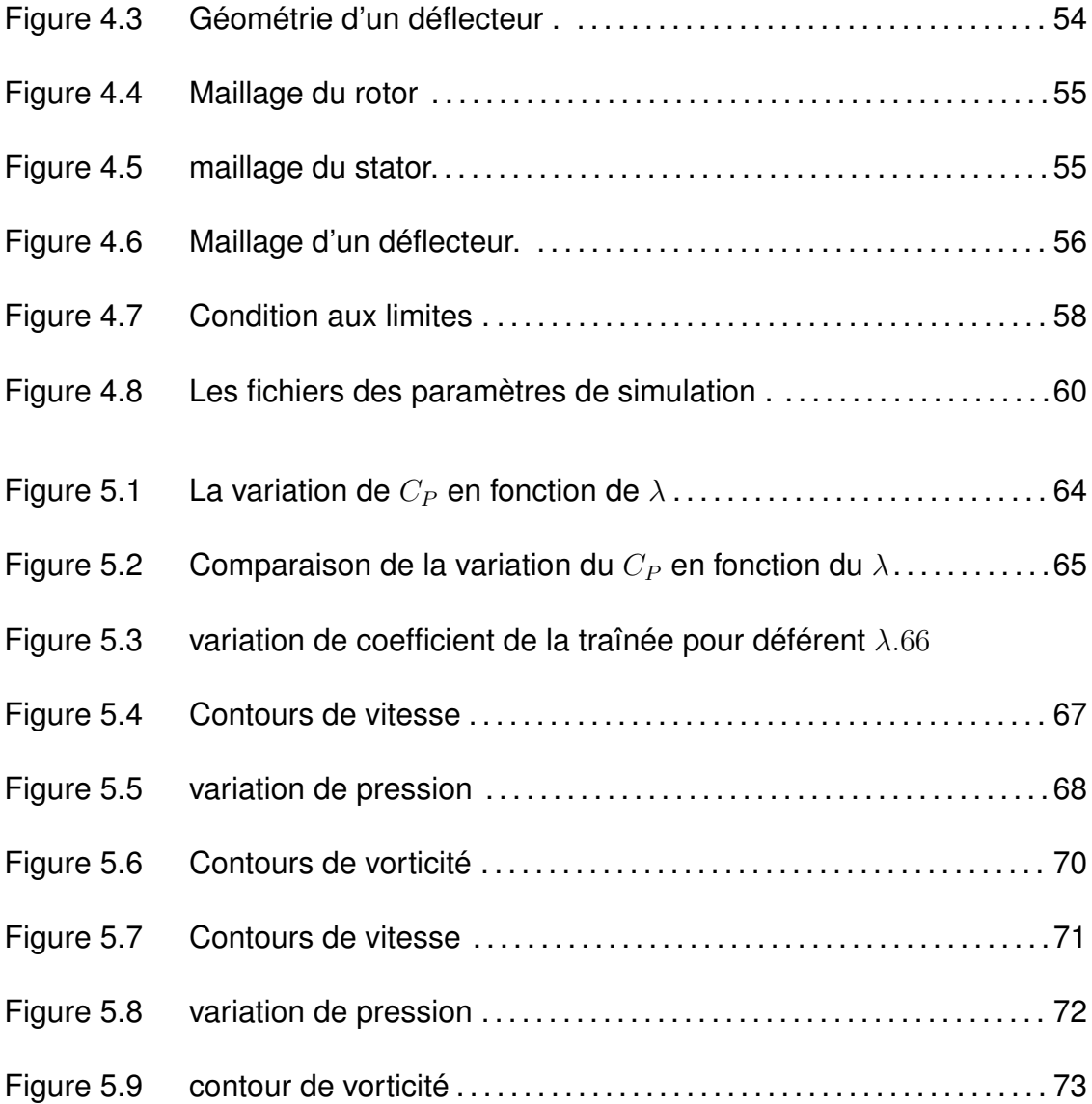

## **LISTE DES TABLEAUX**

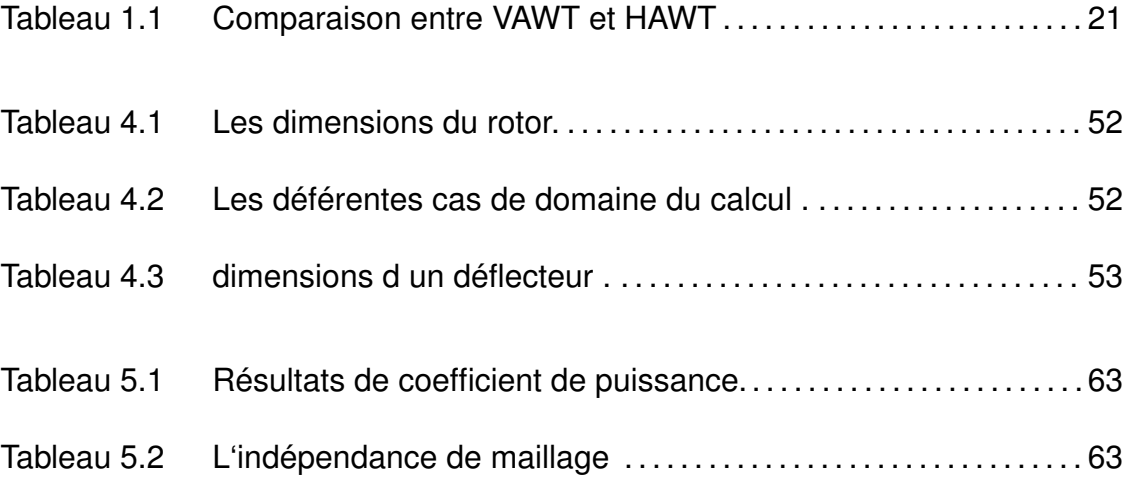

## **LISTE DES SYMBOLES ET DES ABREVIATIONS**

- *C<sup>D</sup>* : Coefficient de traînée.
- *C<sup>L</sup>* : Coefficient de portance.
- *F<sup>y</sup>* : portance (N).
- *F<sup>x</sup>* : traînée (N).
- *E<sup>c</sup>* :Energie cinétique (J).
- k : énergie cinétique turbulente.
- P : Puissance (W).
- p : Pression (*N/m*<sup>2</sup> ).
- Re : Nombre de Reynolds.
- S : Surface du profil *m*<sup>2</sup> .
- t : Temps (s).
- u : Vitesse de l'écoulement (*m/s*).
- *U<sup>∞</sup>* : Vitesse d'écoulement amont (*m/s*).
- *y* <sup>+</sup> : distance adimensionnelle.

Symboles grecques :

- *α* : Angle d'incidence ( *o* ).
- ∆*t* : pas de temps (s).
- *ϵ* : Taux de dissipation de turbulence.
- *µ* : Coefficient de viscosité dynamique (*kg/m.s*).
- $\mu_t$  : Viscosité turbulente.
- *ρ* : Masse volumique (*kg/m*<sup>3</sup> ).
- *ω* : taux de dissipation spécifique turbulent.

Abréviations :

CFD : computational fluid dynamics.

Re : nombre de Reynolds.

SST : shear stress transport.

St : nombre de Strouhal.

URANS : Unsteady Reynolds averaged Navier Stokes.

#### **CHAPITRE 1**

#### **Généralités sur l'énergie éolienne**

# **1.1 Introduction**

L'énergie renouvelable est une énergie qui bénéficie d'un renouvellement naturel, rapide et disponible en quantité illimitée. C'est le cas des énergies issues du soleil, du vent, de la chaleur de la terre, de l'eau ou encore de la biomasse. L'objectif est de s'affranchir de la dépendance vis-à-vis des sources conventionnelles d'énergies. Les investissements dans le domaine des énergies renouvelables ont connu une grande importance en atteignant 366 milliards de dollars [4], dont un record en énergie de source solaire et éolienne a été enregistré permettant de contribuer d'environ 10 dans l'énergie mondiale. La consommation élevée des sources énergétiques fossiles cause des problèmes environnementaux. En effet tous les pays sont appelés à contribuer à l'effort international de lutte contre les changements climatiques. Delà vient l'importance de soutient des sources d'énergie comme celle du vent. Dans ce chapitre, on va présenter quelque généralités sur l'énergie éolienne, ainsi que les différents types des éoliennes et l'évolution des éoliennes durant les dernières décennies. Des statistiques sont données montrant l'évolution de la production de l'énergie par les éoliennes dans le monde.

# **1.2 Définition de l'énergie éolienne**

Une éolienne est un générateur d'électricité fonctionnant grâce à la vitesse du vent. Elle se compose d'un rotor (hélice) qui se met en mouvement grâce à la force du vent , elle convertit une partie de l'énergie cinétique du vent en énergie mécanique disponible sur un pôle de transmission puis en énergie électrique via une génératrice (figure 1.1). Ce type d'énergie dépend du vent, qui est généré par des différences de pression et des températures dans l'atmosphère causée par le rayonnement solaire. L'air se mette en mouvement et accumule de l'énergie cinétique .Celle-ci peut être transformée et utilisée à plusieurs fins :

- En énergie mécanique.
- En énergie électrique.

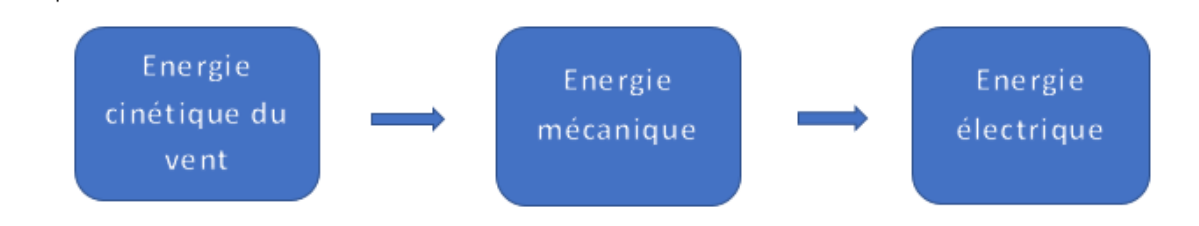

FIGURE 1.1 – conversion de l'énergie cinétique du vent.

# **1.3 Les composants d'une éolienne**

Une éolienne "classique" est généralement constituée de plusieurs composants (figure 1.2) :

## **1.3.1 Le mât**

Le mât est une tour qui supporte le rotor et la nacelle de la turbine en aluminium ou métal. Il est important que le mat soit haut du fait de l'augmentation de la vitesse du vent en hauteur et pour éviter les perturbations près du sol. Un compromis consiste que la taille de mât soit légèrement supérieure au diamètre du rotor de l'aérogénérateur [6].

### **1.3.2 Le rotor**

Le rotor est la partie rotative et se compose de plusieurs pales et placée en hauteur pour capter le vent. C'est le composant chargé de collecter l'énergie du vent et la transformer en énergie mécanique. Lorsque le diamètre du rotor augmente, la

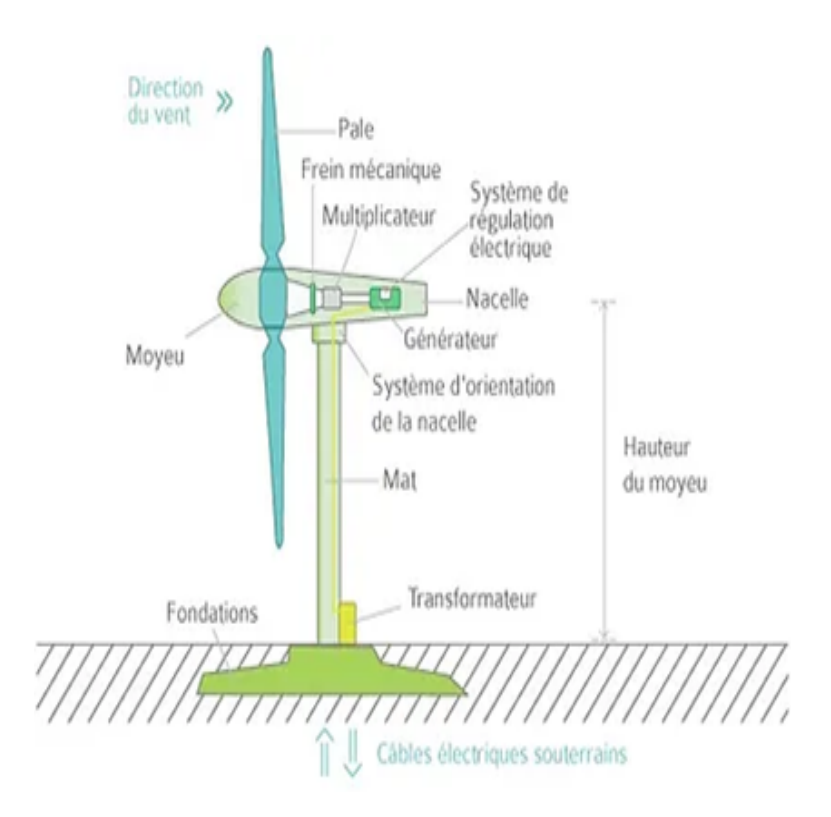

FIGURE 1.2 – Les différents composants d'une éolienne [1]

quantité d'énergie que le rotor peut extraire du vent augmente également.La puissance est proportionnelle à la surface balayée par les pales, donc au carré de diamètre rotor [6].

## **1.3.3 Les pales**

Les pales forment une partie très importante des éoliennes, capte l'énergie cinétique du vent et la transforment grâce au rotor, en mouvement de rotation. Elles se caractérisent par :

- La longueur.
- La largeur.
- Le profil.
- Le matériau.
- Le nombre.

### **1.3.4 La nacelle**

Elle contient tous les éléments mécaniques , pneumatiques,électriques et électroniques nécessaires au fonctionnement de la machine : arbres lent et rapide, roulements, multiplicateur qui est relié avec le moyeu par l'arbre, système de commande, système de refroidissement pour refroidir la génératrice, et un refroidisseur à l'huile pour le multiplicateur, frein à disque différent du frein aérodynamique, qui permet d'arrêter le système en cas de surcharge ,un anémomètre et Pour capter mieux l'énergie du vent, un calculateur est intégré dans la nacelle [6]. La nacelle est une structure en acier ou en fonte à laquelle tous ces éléments sont attachés.

#### **1.3.5 La génératrice**

La conversion de l'énergie mécanique en énergie électrique est effectuée par un un alternateur. Il existe plusieurs types de génératrices pour stabiliser la vitesse des moteurs : génératrices à basses vitesses de vent, l'autre pour les hautes vitesses génératrices auto-excitées.

# **1.4 Les différents types des éoliens**

Pour répondre aux besoins électriques des régions isolées, éloignées et assez bien venté l'application des éoliennes était la solution pour satisfaire les besoins électriques. Il existe deux principaux types d'éoliennes qui se défèrent essentiellement dans leur organe capteur d'énergie à savoir l'aéroturbine. En effet, selon la disposition de la turbine par rapport au sol on obtient (figure 1.3) :

- Eolienne à axe horizontal.
- Eolienne à axe vertical.

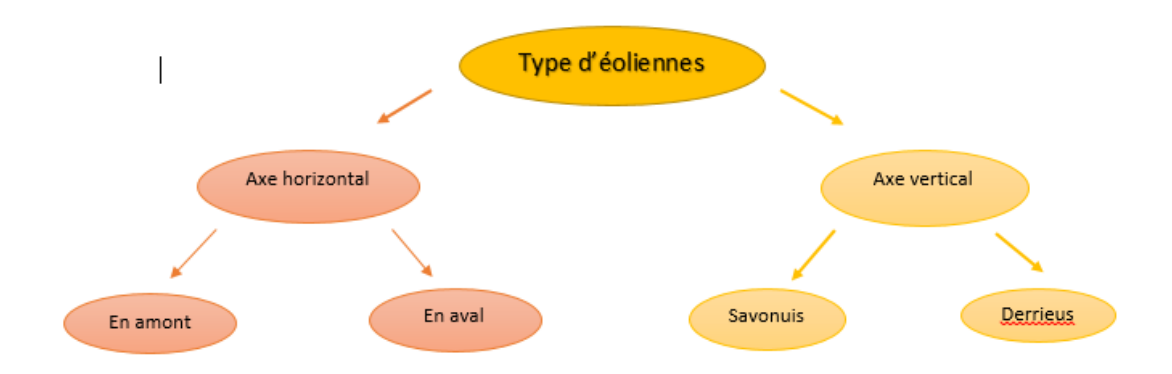

FIGURE 1.3 – Diagramme de type d'éolienne

## **1.5 Eolienne A axe horizontal**

Une éolienne à axe horizontal est une hélice qui est perpendiculaire à la direction du vent, et dont l'axe de rotation est horizontal au sol. elle contient des pales profilées aérodynamiquement [7], comme les ailes d'un avion. Le nombre de pales est généralement deux ou trois pales positionnées avant (upwind) ou derrière (downwind) la nacelle (figure 1.4) . Deux types de configuration peuvent être rencontrés : les éoliennes amont ,le vent frappe les pales directement, et les éoliennes aval Le vent souffle sur l'arrière des pales [7] les deux types possèdent des avantages et inconvénients : la formule amont ces pales sont rigides pour éviter tout risque de collision avec la tour alors que la configuration aval autorise l'utilisation de rotors plus flexibles. Par ailleurs, dans le cas d'une machine amont, l'écoulement de l'air sur les pales est peu perturbé par la présence de la tour. L'effet de masque est plus important dans le cas d'une machine aval. Enfin, une machine aval est théoriquement auto-orientable dans le lit du vent, alors qu'une éolienne amont doit généralement être orientée à l'aide d'un dispositif spécifique. On constate néanmoins que la majeure partie des éoliennes de grande puissance adoptent la configuration amont.

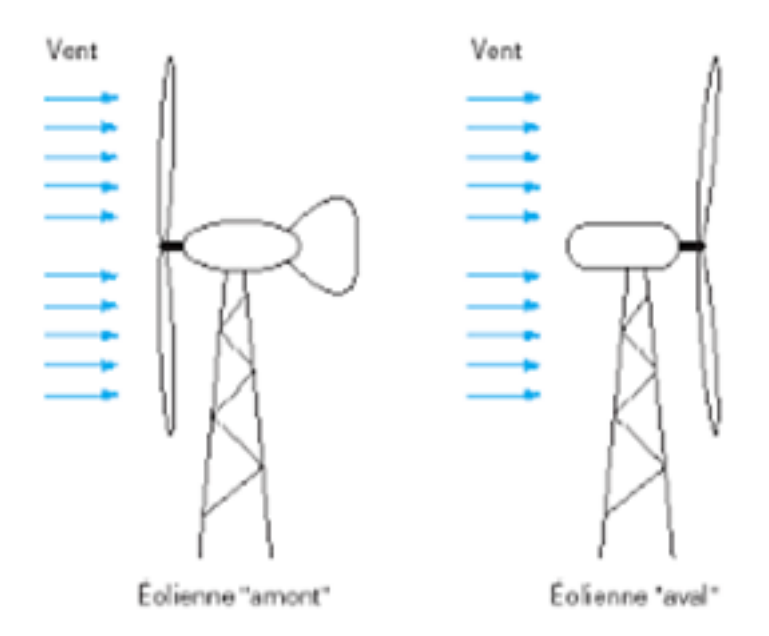

FIGURE 1.4 – éolienne a axe horizontal

# **1.6 Eoliennes à axe vertical**

Ce type d'éolienne est plus adaptées à une utilisation dans le milieu urbain, il est caractérisé par son axe vertical .il utilise le principe de fonctionnement omnidirectionnel, qui a l'avantage de capter les vents d'où qu'ils viennent sans besoin de mécanisme d'orientation. elles sont généralement plus robustes que les HAWT et moins bruyantes. Plusieurs modèles d'éoliennes à axe vertical ont été conçus, mais les deux modèles les plus célèbres sont ceux de Darrieus et de Savonius.

### **1.6.1 Eolienne à axe vertical de type Darrieus**

Les éoliennes à axe vertical de type Darrieus (figure 1.5)sont plus adaptées à des secteurs nécessitant l'intégration aux bâtiments, les zones extrêmes. . .etc. ce dispositif permet en revanche de s'affranchir des limites introduites par la taille des pales et leur vitesse de rotation. L'encombrement total est plus faible, et dans la plupart des cas, le générateur est situé à la base de l'éolienne, ce qui est intéressant pour l'installation et la maintenance. La turbine est constituée d'un arbre vertical rotatif ou d'un grand nombre de pales courbes montées sur le châssis. Le principal défaut de ce type d'éoliennes est leur démarrage difficile dû aux frottements générés par le poids du rotor qui pèse sur son socle. Il existe quatre sortes de rotors de Darrieus :

- le rotor cylindrique.
- le rotor tronconique.
- le rotor à variation cyclique.
- le rotor parabolique[8].

Son fonctionnement est basé sur le fait qu'un profil placé dans un écoulement d'air, selon différents angles est soumis à des forces d'intensités et de directions variables. La combinaison de ces forces génère alors un couple moteur. En fait les différents angles auxquels sont soumis les profils proviennent de la combinaison de la vitesse propre de déplacement du profil (en rotation autour de l'axe vertical) et de la vitesse du vent . Les principâles caractéristiques de ce type d'éoliennes sont les suivantes :

- Coefficient de puissance max =  $35$  à  $40\%$ .
- $-$  Vitesse spécifique optimale = 4 à 6 [9].

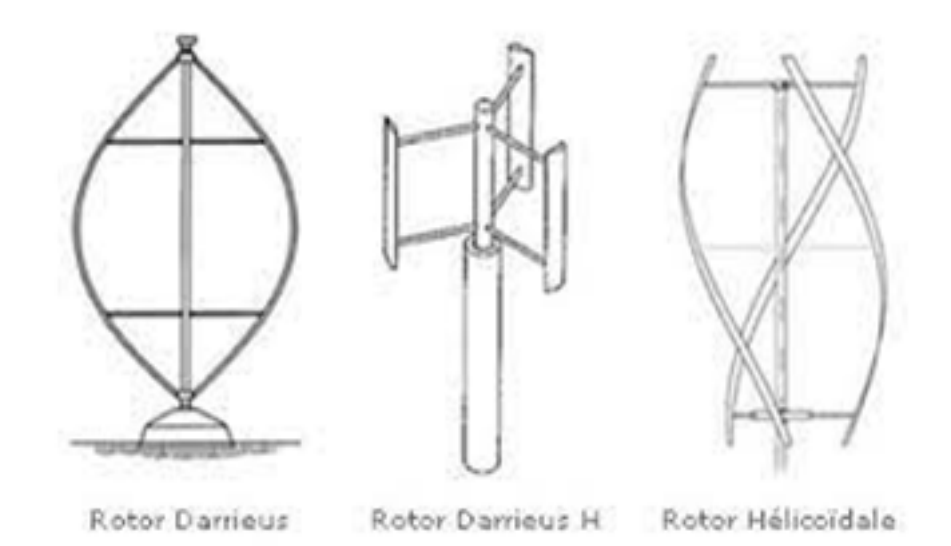

FIGURE 1.5 – éolienne de type Darrieus [2]

## **1.6.2 Eolienne à axe vertical de type Savonuis :**

l'éolienne de type Savonuis(figure 1.6) est basé sur la force de traînée, un couple se crée mettant alors le générateur en mouvement. La vitesse de démarrage de ces machines est plutôt basse, autour de 2 m/s. il a une section transversale en forme de S et apparaît comme un cylindre vertical coupé en deux de haut en bas. Cette machine a été conçue en 1925 . Savonius a été inventé et breveté en 1929 [10]. Exploite la force de traînée :

- Coefficient de puissance max =  $15-25\%$ .
- Vitesse spécifique optimale =  $0.8$  à 1.
- Vitesse de démarrage =  $2\text{-}3\text{m/s}$ [9].

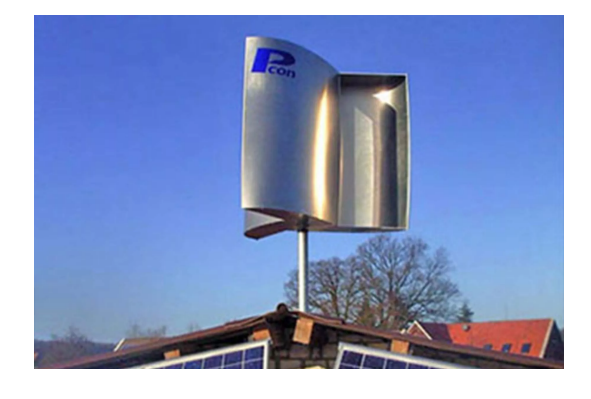

FIGURE 1.6 – éolienne de type Savonuis [3]

## **1.6.3 Savonius hélicoïdale**

Ce type d'éoliennes (figure 1.7) sont en évolution très fort , il utilise le principe de base de l'éolienne Savonius. Ce type d'éolienne est de plus très compact par rapport à la surface au sol, puisque l'hélice se situe le long de l'axe vertical, silencieuse et peut partir par des vents très faibles. Pour toutes ces raisons, il est de plus en plus répandu dans l'architecture urbaine.

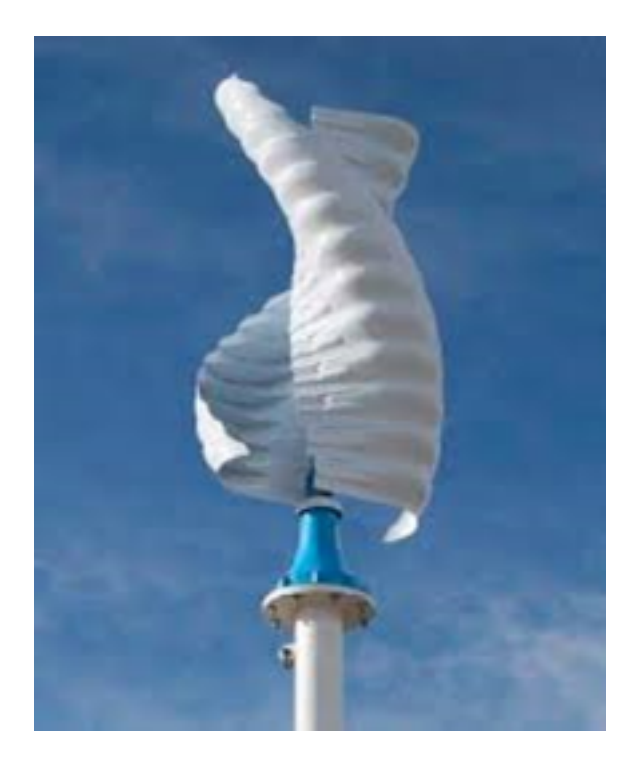

FIGURE 1.7 – éolienne de type hélicoidal

# **1.7 Comparaison entre les deux types d'éoliennes**

Le tableau qui suit (tableau 1.1) récapitule les différences principales entre les deux types d'éoliennes VAWT et HAWT [11] :

| Spécification                 | <b>VAWT</b> | <b>HAWT</b>        |
|-------------------------------|-------------|--------------------|
| Balancement de la tour        | Petit       | Grand              |
| Mécanisme de tour             | <b>Non</b>  | Oui                |
| Forme                         | Simple      | Complexe           |
| Hauteur                       | bas         | élevé              |
| Espace d'opération de la pale | Petit       | Grand              |
| Bruit généré                  | Peu         | Relativement élevé |
| Direction du vent             | Indépendant | Dépendant          |

TABLE 1.1 – Comparaison entre VAWT et HAWT

# **1.8 l'évolution de la capacité d'énergie éolienne installée dans le monde.**

Une évolution continue au cours des années permettant d'atteindre environ 837 GW du capacité installé de source éolienne [4]. La figure 1.8 montre la contribution par pays sur uniquement les nouvelles installations enregistrées en 2021, environ la moitié revient à la chine [4].

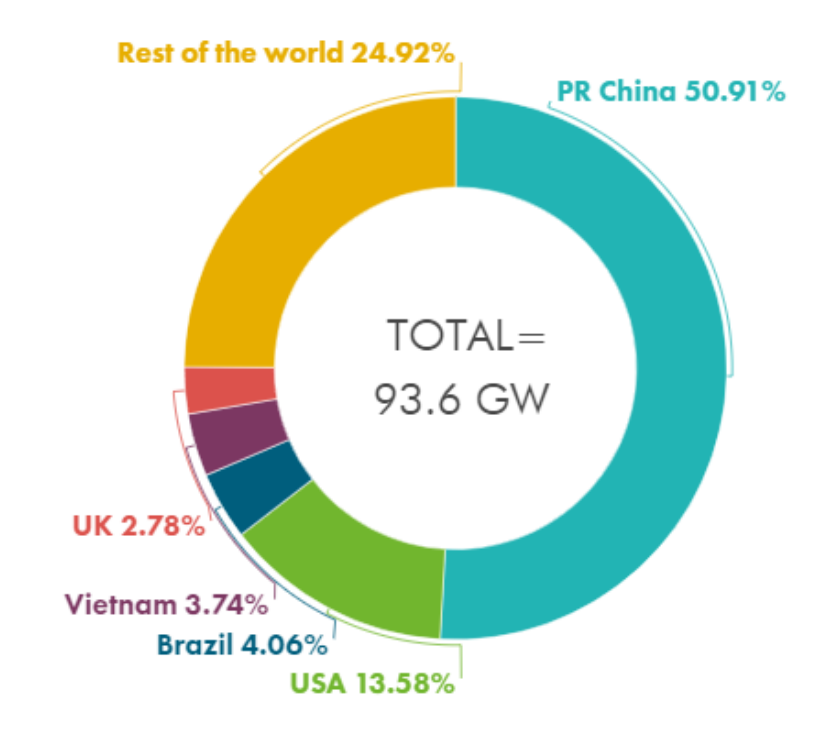

FIGURE 1.8 – l'évolution de la capacité installée dans le monde en énergie éolienne [4].

# **1.9 Évolution de la taille des éoliennes**

Les éoliennes ont connues un énorme développement depuis l'an 2000, ce qui est traduit par l'évolution de leurs tailles du côté du diamètre du rotor ou de la hauteur du mat. Il est bien évident, d'après le principe de fonctionnement des éoliennes, que la puissance produite est proportionnelle à la surface balayée par les pales, donc au diamètre du rotor. En point de vue vitesse du vent, les performances des

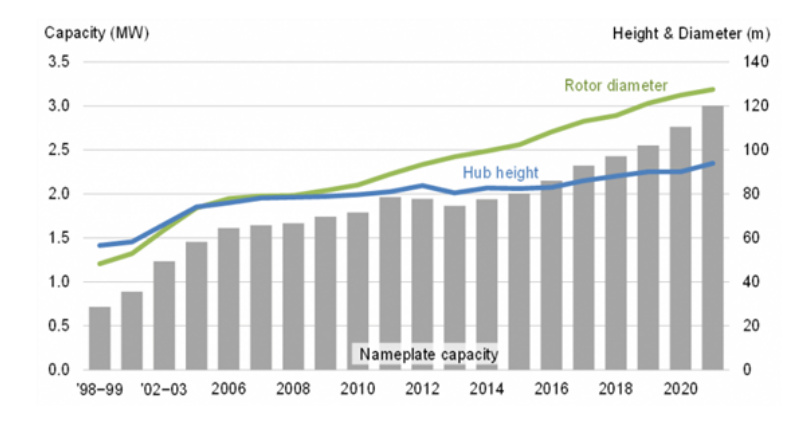

FIGURE 1.9 – évolution du diamètre et de la hauteur des éoliennes [4].

éoliennes s'améliorent tant que l'éolienne est placée à haute altitude (écoulement stable, non perturbé et à grande vitesse) [4].

## **1.10 Potentiel éolien en Algérie**

La limitation dans le domaine des énergies renouvelables, et pour éolienne, en comparaison avec l'actuelle évolution mondiale dans ce domaine . le Centre de Développement des Énergies Renouvelables (CDER) il ont réalisé des recherches au cours des dernières années et ils ont trouvé que les conditions climatiques en Algérie sont favorables à l'utilisation des éolienne. L'utilisation de cette source d'énergie se limite aux éoliennes (aéromoteurs) installées actuellement à Adrar pour le pompage d'eau Pour les futures réalisations. [12] Par ailleurs, le ministère de l'énergie et des mines a projeté, dans son programme de développer les Énergies Renouvelables, d'installer sept autres fermes éolienne(un projet d'une ferme éolienne à Tindouf d'une puissance de 10 MW a fait récemment l'objet d'un appel d'offres, Trois autres projets de centrales éoliennes de 10 MW chacune seront lancés dans le sud du pays) d'une puissance totale de 260 MW à moyen terme, pour atteindre 1700 MW à l'horizon de 2030. La consommation d'électricité en Algérie est en augmentation. La distribution de l'électricité connaît depuis quelques années de fortes perturbations à cause de l'augmentation de cette demande. Il est évident que les hydrocarbures ne représentent pas une solution à long terme et que le potentiel de l'énergie éolienne ouvre une voie vers une solution sure et respectueuse de

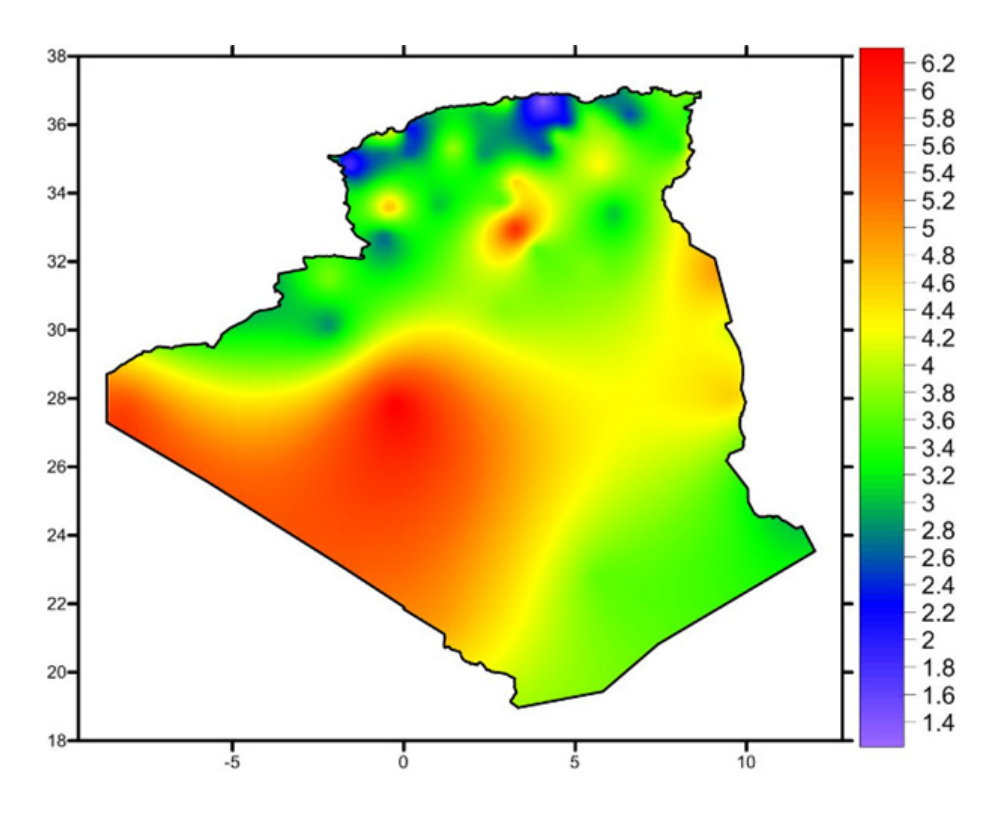

FIGURE 1.10 – Le gisement éolien en Algérie[5]

l'environnement, particulièrement après que les études ont montré l'existence d'un gisement éolien important dans certaines régions du pays [5] (figure 1.10).

#### **CHAPITRE 2**

#### **ÉTAT DE L'ART**

## **2.1 introduction .**

Le vent a été utilisé pendant plusieurs siècles comme source d'énergie traditionnelle et propre pour la propulsion (il y a environ 3 000 ans), les Perses ont perfectionné leurs machines en fixant des voiles sur un axe vertical. Cette stratégie permettait une meilleure utilisation de l'énergie du vent et tendait à maximiser le rendement des nouvelles machines connues aujourd'hui sous le nom de "moulins" pour moudre le grain ou pomper l'eau pour l'irrigation, comme en Hollande [13]. Sont Basé sur la conversion de l'énergie de vent captée par l'hélice en énergie mécanique utilisable. Au début du 20e siècle, les moulins à vent sont progressivement devenus des éoliennes car le rotor était relié à un générateur. c. Brushé et J. Blyth ont créé les premiers aérogénérateurs (figure 2.1) ; L'éolienne contienne un diamètre de 17 mètres, 144 pales de rotor en bois de cèdre et produisait environ 12 kilowatts (kW) d'électricité [14].

Ces dernières années, de nouveaux segments de marché sont apparus dans le cadre des énergies renouvelables, dont l'éolien à axe vertical. En 1931, Georges Jean Marie DARRIEUS conçoit l'un des types de VAWT les plus connus, qui porte encore aujourd'hui son nom. Les développements récents ont conduit à la mise en œuvre de nombreux modèles et types d'axes horizontaux et verticaux [15].

# **2.2 État de l'Art sur les éoliennes axe verticale savonuis .**

Plusieurs études ont été menées pour améliorer les performances des éoliennes Savonius Mieux comprendre ces phénomènes et leurs conséquences. Différentes

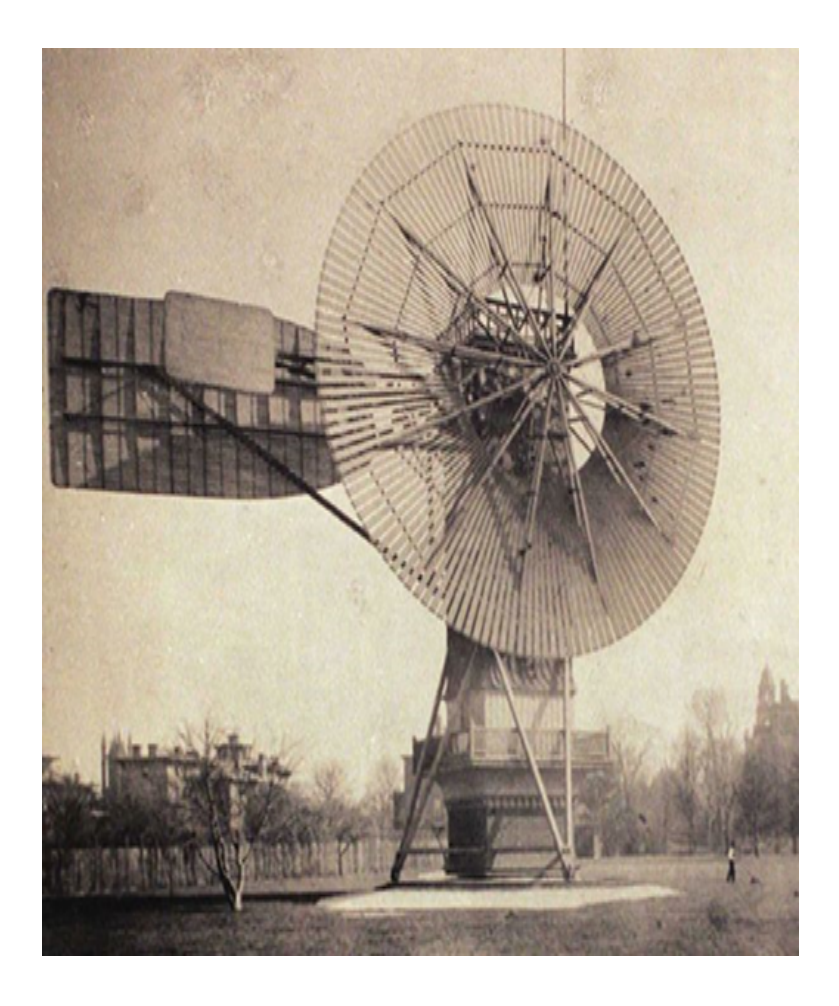

FIGURE 2.1 – Une première éolienne destinée à la production d'électricité .

approches ont été employées : expérimentale, analytique et numérique.

En 2014, Wenehenubuna et al. [16] , ont étudié expérimentale en soufflerie les performance des éoliennes de types Savonius en rotation avec déferrant nombre de palle et ils ont comparé avec la simulation d' ANSYS 13.0 ,ils ont obtenu les résultats suivantes :

- Les éoliennes à quatre pales ont de bonnes performances avec un rapport de vitesse de pointe plus faible.

- L'éolienne à tripales offre le meilleur Performances et un rapport de vitesse de points supérieurs à ceux des éoliennes à deux et quatre palles est 0.555 pour une vitesse de vent de 7 m/s.

MU et les autres ont étudié [17], l'éolienne spirale Savonius avec un angle de torsion de 70°. Le coefficient de couple statique des éoliennes Savonius de base et des éoliennes spirales Savonius a été comparé grâce à une simulation numérique

tridimensionnelle et d'une expérience en soufflerie. Le but de cette étude est de fournir une référence pour la recherche concernant le développement des performances de démarrage des éoliennes. Les analyses des caractéristiques du champ d'écoulement, du champ d'écoulement de vitesse et de la pression montrant que ; l'éolienne en spirale Savonius étaient meilleures que celle de l'éolienne Savonius de base éolienne.

BISWA et les autres [18], ont tenté d'étudier l'aérodynamique instable d'un Darrieus à trois pales et à trois godets Rotor de Le code numérique validé a ensuite été exploité pour comprendre les processus physiques responsable de sa production d'électricité en régime de vent faible. Les principaux résultats sont décrits comme suit :

-Les interactions pales-fluides confirment une concentration de tourbillons plus importante sur l'aval du rotor Darrieus que sur l'aval du Le rotor de Savonius, qui peut être attribué à l'effet Coanda.

-Présence de tourbillons de décrochage sur les pales de Darrieus et concentration accrue des tourbillons en aval du rotor de Darrieus justifie la conception du rotor de Darrieus au dessus du rotor de Savonius, ce qui pourrait se traduire par une valeur élevée du coefficient de puissance du rotor en faible flux de nombres de Reynolds.

Rocchio et Salveti ont représenté le comportement d'une éolienne à axe vertical par Une fonction de source d'impulsion est capable de bien prédire la production d'énergie des VAWT lorsqu'ils fonctionnent dans des conditions de conception, tandis que des différences sont trouvées à des rapports de vitesse faibles en raison de l'importance du modèle de décrochage dynamique.le modèle de carrossage virtuel doit être amélioré afin d'obtenir une meilleure prédiction pour les nombres élevés de TSR. Cette fonction source implique un faible coût de calcul et peut être utilisée pour des applications pratiques. Il a été pleinement appliqué avec succès à une éolienne off-shore dans des conditions de tangage qui semblent être moins sensibles aux variations d'amplitude d'oscillation par rapport à une HAWT de même taille [19].

En 2015, TIAN et al. [20] , ont étudié Une éolienne Savonius modifiée avec de nouvelles formes de pales et base sur L'effet de la plénitude de la lame, qui est un des principaux paramètres de forme de la lame, sur la production d'énergie d'une L'éolienne bipale Savonius est étudiée à l'aide d'un fluide de computationnel dynamique (CFD) . Les simulations sont basées sur la moyenne de Reynolds des Navier-Stokes (RANS) équations avec un modèle turbulent .ils ont obtenu les résultats suivants :

- Le rotor avec une plénitude de pale de  $n = 1$  a le coefficient de puissance le plus élevé 0,2573, qui est 10, 98 % plus élevé qu'une turbine Savonius classique.

- Pendant une période de rotation, l'aube avec une plus petite plénitude génère à la fois un couple positif plus élevé et des valeurs de couple négatives plus faibles.

K.Konrad et les autres, ont analysé numériquement trois géométries de rotors d'éoliennes Savonius [21], à savoir les conceptions classiques, de type Bach et elliptiques. Ensuite, l'examen a porté sur une comparaison des résultats numériques obtenus pour chaque géométrie de rotor simulée. En termes de coefficient de puissance, le rotor de type Bach est supérieur aux autres géométries testées , en même temps la turbine elliptique Savonius présente de meilleures caractéristiques de puissance que la turbine classique. Les rapports de vitesse de pointe entre 0,2 et 0,4, le rotor elliptique Savonius fonctionne mieux que le type Bach et le rotor classique Savonius. C'est pourquoi, dans le cas du rotor de type Bach, où le chevauchement n'était pas présent , le sillage évoqué est réparti sur une plus grande surface et son énergie est dissipée sur une plus grande plage de fréquences.

un Rotor House (RH) pour le micro éolienne à axe vertical a été proposé par Manganhar et al en 2019 [22]. Dans cette étude, des recherches numériques ont été effectuées pour optimiser la conception de l'humidité relative afin d'obtenir une augmentation maximale de la vitesse du vent à l'approche de la zone du rotor du logement du rotor. Les résultats expérimentaux de cette étude et les résultats numériques ont été comparés et ont trouvé un bon accord. Un modèle de micro rotor Savonius à trois pales a été testé avec et sans (WAG-RH) en laboratoire comme sur le terrain. En créant un effet de vent, le RH accélère le flux du vent dans la zone du rotor et concentre le flux sur l'emplacement effectif de la pale du rotor située à l'intérieur de la structure. Une augmentation de la vitesse du vent de près d'environ 1,5 fois a été revendiquée. Des études expérimentales montrent que l'HR contribue à une excellente amélioration du coefficient de puissance du rotor de 0,125 à 0,218 avec un rapport de puissance de 2,3 et le rotor avec RH est efficace pour toutes les directions du vent à des vitesses de vent données.

Z. Driss et MS Abid en 2012 ont étudié numérique de l'écoulement de la structure aérodynamique autour du rotor de vent Savonius a été développée [23]. Les résultats numériques, constitués des vecteurs vitesses, de la vitesse de grandeur, de la pression statique, de la pression dynamique, de l'énergie cinétique de turbulence, du taux de dissipation de l'énergie cinétique de turbulence, de la viscosité turbulente et de la vorticité, sont présentés dans différents plans transversaux et longitudinaux de la soufflerie considérée comme un contrôler le volume. Selon ces résultats, nous pouvons confirmer que le rotor éolien Savonuis a un effet sur les caractéristiques locales. Les résultats de la simulation numérique, menée au sein du code CFD FloWorks avec deux modèles de turbulence : le modèle *k−ϵ* et le modèle *k − ϵ* RNG, sont comparés à nos résultats expérimentaux Le bon accord confirme les méthodes numériques.

A.EL-HAROUN et WAHBA MAHMOUD , ont étudiée Différentes géométries de l'éolienne Savonius expérimentalement afin de déterminer les paramètres de fonctionnement les plus efficaces [24] . Il a été constaté que le rotor à deux pales est plus efficace que trois et quatre.Le rotor à plaques d'extrémité donne un rendement supérieur à celui des sans plaques d'extrémité. Les rotors à double étage sont plus performants que les rotors à simple étage. Les rotors sans rapport de chevauchement (*β*) fonctionnent mieux que ceux avec chevauchement. Les résultats montrent également que le coefficient de puissance augmente avec l'augmentation du rapport d'aspect (*α*).

En 2010 S. Montelpare et les autres , ont fait une étude pour comprendre le champ d'écoulement complexe qui se développe autour d'un rotor éolien Savonius et d'évaluer ses performances [25]. Un modèle mathématique de l'interaction entre le champ d'écoulement et les pales du rotor a été développé et validé en comparant ses résultats avec les données obtenues au laboratoire Environnemental Wind Tunnel (EWT) de l'Université Polytechnique des Marches. La comparaison des données de performances obtenues par simulations numériques et mesures expérimentales montre un très bon accord. Cela suggère l'utilisation de cette méthode numérique pour étudier de nouvelles formes de pales afin de produire de meilleures performances du rotor. Les résultats présentés par les simulations numériques ont permis d'avoir un aperçu des caractéristiques moyennes du champ d'écoulement.

En 2011 I.Dobrev et F.Massouh , ont étudié l'écoulement à travers une éolienne à axe vertical de types Savonius en utilisant la CFD pour étudier le comportement d'une éolienne Savonius dans les conditions de champ d'écoulement et pour déterminer ses performances et l'évolution de la géométrie du sillage. L'analyse de l'écoulement aide à qualifier la conception de l'éolienne. Cette étude montre que la meilleure simulation de l'écoulement est la simulation avec le modèle 3D DES/ k-sst, qui donne des résultats semblables avec les expériences [26].

Jamati A fait une étude numérique d'une éolienne hybride asynchrone Deux turbines concentriques, chacune avec au moins deux pales : une turbine interne Turbines externes SAVONIUS et DARRIEUS, utilisant La portance et la traînée du vent existent simultanément pour profiter des deux Couple élevé, faible vitesse de démarrage et rendement élevé. actuel L'étude a évalué les performances des turbines hybrides asynchrones, avec Hybride traditionnel DARRIEUS-SAVONIUS. Il conclut qu'il est possible d'améliorer L'éolienne hybride fonctionne à 20 % d'efficacité aérodynamique asynchrone. Il a également conclu qu'il n'y avait pas de synergie entre les rotors dans l'assemblage L'imbrication et l'assemblage en quinconce (un rotor au-dessus de l'autre) sont plus avantageux [9].

Utomo et al, Ont fait des études expérimentales sur l'éolienne SAVONIUS ont commencé Différentes tailles et différents nombres d'ailerons pour plus de solidité Crée une traînée positive en créant un flux qui peut entrer dans des espaces qui se chevauchent. Rassemblez des données expérimentales en faisant varier la surface et la vitesse des n'ailerons ; La vitesse du vent est de 3 à 4,85 m/s. Les résultats expérimentaux montrent que l'ajout d'un aileron Il peut améliorer les performances de l'éolienne SAVONIUS de 11% , et une performance Maximale de la turbine peut être fournie en utilisant des ailerons de 115 mm de diamètre [27].

Sharma et al. ont réalisé une étude expérimentale afin de mesurer et améliorer les performances d'un rotor SAVONIUS à deux étages et à deux pale dont l'efficacité est de l'ordre de 15 à 21 %, en contrôlant ses paramètres de conception. Les

paramètres étudiés sont le chevauchement, le rapport de vitesse (*λ*), le coefficient de puissance *C<sup>p</sup>* et le coefficient de couple *C<sup>t</sup>* . Le rapport de chevauchement de la conception a été optimisé pour générer des performances maximales du rotor. L'étude a montré qu'un Cp maximum de 0,517 a été obtenu à la condition de chevauchement de 9,37 %. Ainsi, le *C<sup>p</sup>* du rotor proposé est beaucoup plus élevé que le rotor SAVONIUS conventionnel [28].

Zied Driss et al. ont effectué une étude d'une éolienne à axe vertical de type SAVONIUS à différents recouvrements externes, en fabriquant un prototype de cette éolienne et en le fixant dans un bande d'essai d'une soufflerie aérodynamique. Avec une instrumentation spécifique, ils ont déterminé les caractéristiques globales de l'éolienne dans des différents montages considérés. Le but principal des résultats expérimentaux qui ont été présentés était de vérifier comment la puissance et les coefficients de couplage ont changé en fonction de la vitesse de flux d'air dans le bande d'essai [29] .

#### **CHAPITRE 3**

#### **AERODYNAMIQUE DES EOLIENNES**

# **3.1 Introduction**

L'aérodynamique des éoliennes est trés complexe.il existe plusieurs problèmes clés à résoudre dans ce domaine, qui représente la base de la conception des éoliennes.On note ces problèmes commençant par la vitesse, la direction du vent qui varient trés souvent et que les éoliennes tournent dans des conditions instables car elles sont soumises à de fortes turbulences.Ensuite,au contraire au flux d'air audessus d'une voilure fixe, qui peut généralement être analysé par aérodynamique linéaire, le flux d'air au-dessus d'une éolienne n'est jamais considérée comme linéaire.Cela pose des défis de modélisation importants, car les simulations numériques doivent être itérées et les observations expérimentales de phénomènes hautement non linéaires sont souvent difficiles à interpréter en raison de leur complexité.En raison de leurs similitudes de champ d'écoulement, de nombreuses méthodes d'analyse et de conception aérodynamiques pour les éoliennes ont été modifiées de manière appropriée à partir d'études d'hélicoptères et d'hélices.Compte tenu de l'importance de l'étude de l'aérodynamique des éoliennes, il existe différentes théories fractionnées pour le calcul des performances des éoliennes ainsi que la puissance extraite.

# **3.2 Étude théorique d'une éolienne**

## **3.2.1 Énergie fournie par le vent**

le vent exerce une force sur les pales d'éolienne qui provoque la rotation de la turbine.Cette derniere entraine l'axe horizontal lié au générateur qui produit l'énergie électrique.L'énergie cinétique du vent en fonction de la masse volumique de l'air,si on considère que la masse volumique de l'air est constante ; On déduit que l'énergie du vent est en fonction de sa vitesse.

#### **Énergie cinétique**

$$
E_c = \frac{1}{2} \times m \times v^2 \tag{3.1}
$$

*E<sup>c</sup>* :Energie cinétique (joule); *m* : masse du volume d'air (kg); *v* :vitesse instantanée de l'air (m/s).

#### **Masse d'air**

La masse de l'air se réfère à la quantité de matière présente dans une certaine quantité d'air. Elle est généralement exprimée en kilogrammes (kg) ou en grammes (g). La masse de l'air peut varier en fonction de divers facteurs tels que la pression atmosphérique, la température et l'altitude. La densité de l'air dépend de la pression, de la température et de l'humidité. À des conditions normales de température et de pression (0 °C et 1 atmosphère), la densité de l'air est d'environ 1,225 kg/m<sup>3</sup>.

La masse de l'air peut être calculée en utilisant la formule suivante :

$$
m = \rho \times V \tag{3.2}
$$

*m* :Masse du volume d'air (kg).

 $\rho$  :Masse volumique de l'air (kg/m $^3$ ).

*V* : Volume de l'air occupé (m<sup>3</sup>).

#### **Puissance**

La puissance d'une éolienne fait référence à la quantité d'énergie électrique qu'elle est capable de générer. Elle dépend de plusieurs facteurs, notamment la vitesse du vent, la taille de l'éolienne et les caractéristiques techniques de ses composants [30]. La puissance est calculée en utilisant la formule suivante :

$$
\frac{dE_c}{dt} = \frac{1}{2} \times \dot{m} \times v_0^2 \tag{3.3}
$$

La puissance dépend du débit d'air en mouvement qui passe à travers sa surface active. Cette puissance est calculée en multipliant la densité de l'air, la surface effective de l'éolienne et la vitesse du vent au cube, selon l'équation suivante :

$$
P_v = \frac{1}{2} \times \rho \times A \times v_0^3 \tag{3.4}
$$

Avec :

$$
\dot{\mathbf{m}} = \rho \times A \times v_0 \tag{3.5}
$$

*P<sub>v</sub>* : Puissance d'éolienne(Watt).

 $A$  :surface effective de l'éolienne  $(m^2)$ .

 $v_0$  :vitesse du vent(m/s).

## **3.2.2 Énergie théorique récupérable par le rotor**

La quantité d'énergie que le rotor d'une éolienne peut théoriquement récupérer est souvent évaluée en utilisant la loi de Betz. Cette loi établit une limite théorique sur l'efficacité de conversion de l'énergie cinétique du vent en énergie mécanique par l'éolienne. On note que la quantité d'énergie réellement récupérée par une éolienne a une relation avec plusieurs paramètres, tels que la vitesse du vent, la taille et la conception de l'éolienne, ainsi que les caractéristiques spécifiques de l'emplacement. Des modèles de simulation développé et la nécessite des données spécifiques pour calculer avec précision l'énergie récupérable dans une situation donnée.

#### **Théorie de Betz**

L'équation de Betz concerne les vitesses du vent en amont et en aval de l'éolienne, notées V1 et V2 respectivement. Cette équation prend en compte ces vitesses pour évaluer la performance de l'éolienne. L'efficacité limitée d'un moteur thermique est attribuable à la dissipation de chaleur dans l'environnement. De même, l'efficacité limitée d'une éolienne découle du ralentissement du vent, passant de sa vitesse amont V1 à sa vitesse aval V2, tout en maintenant le régime d'écoulement. Les pertes supplémentaires d'efficacité d'une éolienne réelle proviennent de la résistance visqueuse et de la résistance de pression exercées sur les pales du rotor, des turbulences induites dans le flux d'air par le rotor, ainsi que des pertes de puissance dans les systèmes de transmission et électrique [31].

Le rotor éolien est considéré comme un transformateur d'énergie idéal, ce qui signifie que :

- Il ne possède pas de moyeu,
- Les pales de rotor qu'il possède sont innombrables et permettent au vent de les traverser sans rencontrer de résistance à la traînée,
- l'uniformité est supposée sur toute la surface balayée par le rotor, et la vitesse de l'air au-delà du rotor est considérée comme axiale.

La figure 3.1 illustre le modèle idéal d'une éolienne ;la section transversale balayée par les pales de la turbine est désignée par S,tandis que la section transversale de l'air en amont du rotor est notée S1, et la section transversale de l'air en aval est notée S2 .

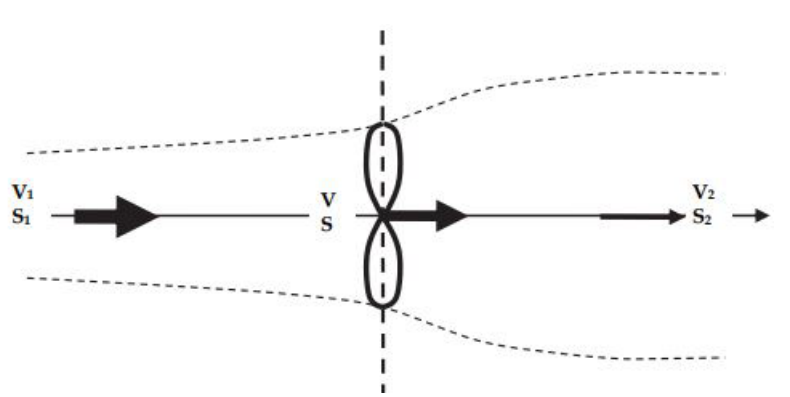

FIGURE 3.1 – un modèle idéal d'une éolienne

La vitesse du vent qui traverse le rotor de l'éolienne est considérée comme
constante (V), avec une valeur de V1 en amont du vent et de V2 en aval du vent, à une certaine distance du rotor. L'énergie mécanique est extraite par le rotor en réduisant l'énergie cinétique du flux d'air de l'amont vers l'aval, ou simplement en exerçant un freinage sur le vent.Ceci implique que :

$$
V_2 < V_1 \tag{3.6}
$$

Par conséquent,la section transversale du flux d'air augmente,Lorsqu'on déplace on se déplace de l'amont à l'aval de l'éolienne, donc :

$$
S_1 < S_2 \tag{3.7}
$$

Si l'on suppose que le flux d'air est un cas d'écoulement incompressible, on peut exprimer l'équation de conservation de la masse ou de continuité de la manière suivante :

$$
\dot{m} = \rho S_1 V_1 = \rho S V = \rho S_2 V_2 = \text{constant} \tag{3.8}
$$

Cela démontre que le débit massique reste constant le long du flux d'air. En poursuivant la dérivation, le théorème d'Euler permet de calculer la force exercée par le vent sur le rotor de la manière suivante :

$$
F = ma
$$
  
=  $m \frac{dV}{dt}$   
=  $m\Delta V$   
=  $\rho SV \cdot (V_1 - V_2)$  (3.9)

L'expression de l'énergie incrémentielle ou du travail incrémentiel effectué dans le flux de vent est la suivante :

$$
dE = Fdx \tag{3.10}
$$

C'est à partir de là que l'on obtient la puissance du courant éolien :

$$
P = \frac{dE}{dt} = F\frac{dx}{dt} = FV\tag{3.11}
$$

En remplaçant la force F de l'équation 3.9 par la valeur correspondante, nous obtenons la puissance qui peut être extraite du vent :

$$
P = \rho S V^2 (V_1 - V_2)
$$
 (3.12)

La puissance, exprimée comme le taux de variation de l'énergie cinétique de l'amont à l'aval, est donnée par :

$$
P \simeq \frac{\Delta E}{\Delta t}
$$
  
\n
$$
\simeq \frac{\frac{1}{2}mV_1^2 - \frac{1}{2}mV_2^2}{\Delta t}
$$
  
\n
$$
= \frac{1}{2}\dot{m}\left(V_1^2 - V_2^2\right)
$$
\n(3.13)

En utilisant l'équation de continuité 3.8 , nous pouvons formuler ce qui suit :

$$
P = \frac{1}{2}\rho SV \left(V_1^2 - V_2^2\right)
$$
\n(3.14)

En combinant les deux expressions de la puissance P dans les équations 3.12 et 3.14, nous obtenons :

$$
P = \frac{1}{2}\rho SV \left(V_1^2 - V_2^2\right) = \rho SV^2 \left(V_1 - V_2\right) \tag{3.15}
$$

La dernière expression implique que :

$$
\frac{1}{2}(V_1^2 - V_2^2) = \frac{1}{2}(V_1 - V_2)(V_1 + V_2)
$$
\n
$$
= V(V_1 - V_2), \forall V, S, \rho \neq 0
$$
\n(3.16)

D'où :

$$
V = \frac{1}{2} (V_1 + V_2), \forall (V_1 - V_2) \neq 0; \text{ or } V_1 \neq V_2
$$
 (3.17)

Cela suggère que la vitesse du vent au niveau du rotor peut être considérée comme la moyenne des vitesses du vent en amont et en aval. Cela implique également que l'éolienne doit agir comme un frein, réduisant la vitesse du vent de V1 à V2, sans toutefois la réduire totalement à  $V = 0$ , car à ce stade, l'équation n'est plus valide. Pour extraire de l'énergie du flux éolien, il est essentiel de maintenir le mouvement du vent et de l'empêcher de s'arrêter complètement.Grâce à ce dernier résultat, nous pouvons établir de nouvelles expressions pour la force F et la puissance P en termes des vitesses amont et aval, en substituant la valeur de V de la manière suivante :

$$
F = \rho SV (V_1 - V_2) = \frac{1}{2} \rho S (V_1^2 - V_2^2)
$$
\n(3.18)

$$
P = \rho SV^2 (V_1 - V_2)
$$
  
=  $\frac{1}{4} \rho S (V_1 + V_2)^2 (V_1 - V_2)$   
=  $\frac{1}{4} \rho S (V_1^2 - V_2^2) (V_1 + V_2)$  (3.19)

Nous pouvons définir le "facteur de vitesse aval" ou "facteur d'interférence", noté b, comme le rapport de la vitesse aval V2 à la vitesse amont V1, tel que :

$$
b = \frac{V_2}{V_1} \tag{3.20}
$$

Selon l'équation 3.15, la force F peut être exprimée de la manière suivante :

$$
F = \frac{1}{2}\rho S V_1^2 (1 - b^2)
$$
 (3.21)

On peut exprimer la puissance P en termes du facteur d'interférence b de la manière suivante :

$$
P = \frac{1}{4}\rho S \left(V_1^2 - V_2^2\right) \left(V_1 + V_2\right) = \frac{1}{4}\rho S V_1^3 \left(1 - b^2\right) \left(1 + b\right) \tag{3.22}
$$

La découverte clé dans le domaine de la production d'énergie éolienne est que la puissance qui peut être extraite du vent est directement proportionnelle au cube de la vitesse du vent amont  $V_1^3$  et dépend également du facteur d'interférence  $b$ . "Le "flux de puissance" ou taux de flux d'énergie par unité de surface, parfois appelé "densité de puissance", est défini à l'aide de l'équation 3.12 comme suit :

$$
P' = \frac{P}{S}
$$
  
=  $\frac{\frac{1}{2}\rho SV^3}{S}$   
=  $\frac{1}{2}\rho V^3$ , (3.23)

La puissance cinétique du flux de vent amont non perturbé avec une vitesse  $V = V1$ et sur une section transversale S est défini comme suit :

$$
W = \frac{1}{2}\rho V_1^3,
$$
 (3.24)

Le coefficient de performance ou rendement est le rapport sans dimension de la puissance extractible P à la puissance cinétique W disponible dans le flux non perturbé :

$$
C_p = \frac{P}{W} \tag{3.25}
$$

Le coefficient de performance est une mesure sans dimension de l'efficacité d'une éolienne dans l'extraction de l'énergie d'un flux de vent. En substituant les expressions de P de l'équation 3.22 et de W de l'équation 3.24, nous obtenons :

$$
C_p = \frac{P}{W}
$$
  
= 
$$
\frac{\frac{1}{4}\rho SV_1^3 (1 - b^2) (1 + b)}{\frac{1}{2}\rho SV_1^3}
$$
  
= 
$$
\frac{1}{2} (1 - b^2) (1 + b)
$$
 (3.26)

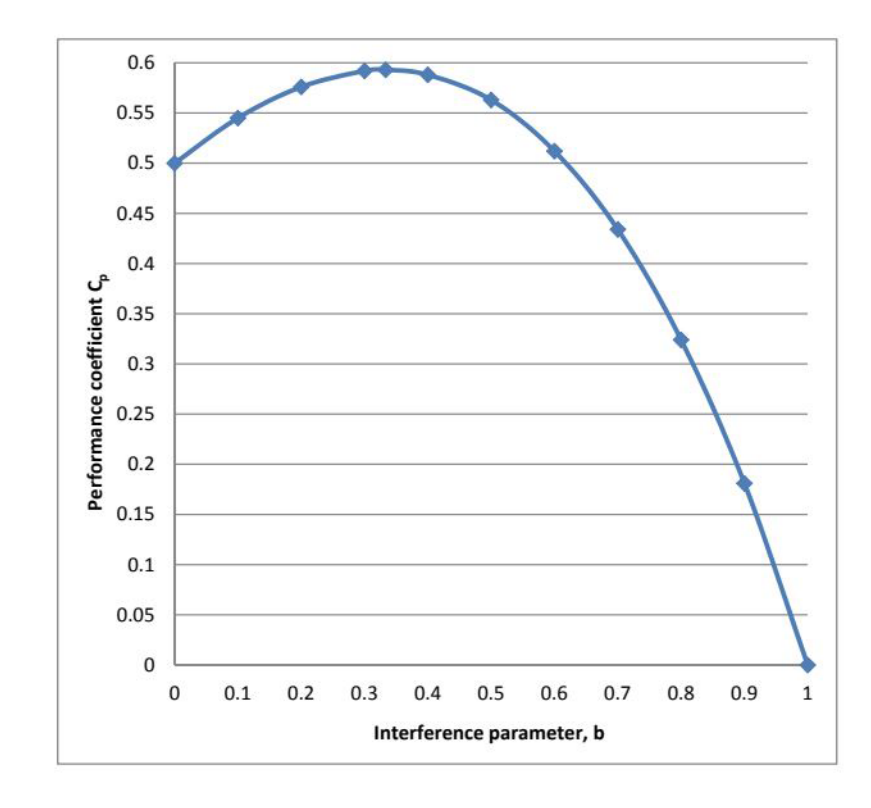

FIGURE 3.2 – Le coefficient de puissance *C<sup>p</sup>* en fonction du facteur d'interférence *b*

Lorsque b = 1, V1 = V2 et que le flux de vent est non perturbé, cela conduit à un coefficient de performance nul. Lorsque  $b = 0$  et  $V1 = 0$ , l'éolienne arrête tout le flux d'air et le coefficient de performance est égal à 0,5. Il est remarquable, d'après le graphique 3.2, que le coefficient de performance atteint un maximum aux alentours de b = 1/3. Une condition pour une performance maximale peut être obtenue en dérivant l'équation 3.26 par rapport au facteur d'interférence b. En appliquant la règle de dérivation en chaîne (indiquée ci-dessous) et en égalant la dérivée à zéro,

on obtient l'équation suivante :

$$
\frac{d}{dx}(uv) = u\frac{dv}{dx} + v\frac{du}{dx}
$$
\n
$$
\frac{dC_p}{db} = \frac{1}{2}\frac{d}{db}\left[(1-b^2)(1+b)\right]
$$
\n
$$
= \frac{1}{2}\left[(1-b^2) - 2b(1+b)\right]
$$
\n
$$
= \frac{1}{2}\left(1-b^2 - 2b - 2b^2\right)
$$
\n
$$
= \frac{1}{2}\left(1-3b^2 - 2b\right)
$$
\n
$$
= \frac{1}{2}(1-3b)(1+b)
$$
\n
$$
= 0
$$
\n(3.27)

L'équation 3.27 possède deux solutions. La première est la solution triviale :

$$
(1 + b) = 0
$$
  
\n
$$
b = \frac{V_2}{V_1} = -1 \Rightarrow V_2 = -V_1
$$
\n(3.28)

La deuxième solution est la solution physique pratique :

$$
(1 - 3b) = 0
$$
  

$$
b = \frac{V_2}{V_1} = \frac{1}{3} \Rightarrow V_2 = \frac{1}{3}V_1
$$
 (3.29)

L'équation 3.29 montre que pour un fonctionnement optimal, la vitesse en aval  $V_2$  devrait être égale au tiers de la vitesse en amont  $V_1$ . En utilisant l'équation 3.26, la valeur maximale ou optimale du coefficient de performance *C<sup>p</sup>* est obtenue :

$$
C_{p,opt} = \frac{1}{2} (1 - b^2) (1 + b)
$$
  
=  $\frac{1}{2} \left( 1 - \left( \frac{1}{3} \right)^2 \right) \left( 1 + \frac{1}{3} \right)$   
=  $\frac{16}{27}$   
= 0.59259  
= 59.26%

Le coefficient de Betz indique qu'une éolienne peut extraire au maximum 59,3% de l'énergie d'un flux de vent non perturbé.

$$
Betzcoef\text{ ficient} = \frac{16}{27} = 0.592593 = 59.26\% \tag{3.31}
$$

### **3.2.3 Couple mécanique produit par l'éolienne**

Le couple mécanique produit par l'éolienne est la quantité de force de rotation générée par l'éolienne, mesurée en unité de moment (Newton-mètre ou Nm).Ce dernier est définie par l'équation suivante :

$$
Q = \frac{P}{\omega} \tag{3.32}
$$

*Q* :couple mécanique produit par l'éolienne(N·m) ;

*P* : puissance mécanique (W);

*ω* :la vitesse de rotation du rotor (rad/s).

### **3.2.4 La vitesse spécifique (TSR)**

La vitesse spécifique (Tip Speed Ratio) est un rapport sans dimension utilisé pour évaluer les performances d'une éolienne. Elle est calculée en divisant la vitesse de rotation de l'éolienne par la vitesse du vent en amont.le rapport est décrit comme *λ*.Son expression est donnée par la relation suivante :

$$
\lambda = \text{TSR} = \frac{\omega R}{V} \tag{3.33}
$$

 $R$  : : rayon du rotor (m) :

*ω* :la vitesse de rotation du rotor(rad/s);

*V* :vitesse de l'incidence du vent (m/s).

Lorsqu'un rotor tourne trop lentement, il permet au vent de passer à travers sans perturbation excessive, ce qui signifie qu'il n'exploite pas autant d'énergie qu'il pourrait, conformément aux limites du critère de Betz.

D'autre part, lorsque le rotor tourne trop rapidement, il présente au vent une surface plane plus importante, ce qui entraîne une traînée significative. Le rapport de vitesse spécifique, TSR, dépend du profil des pales, du nombre de pales et du type d'éolienne utilisé. En plus des facteurs mentionnés précédemment, d'autres considérations déterminent le TSR auquel une éolienne est conçue. En général, un TSR élevé est souhaitable car il entraîne une vitesse de rotation de l'arbre élevée, ce qui permet un fonctionnement efficace d'un générateur électrique. Cependant, les inconvénients d'un TSR élevé comprennent :

- 1. Les extrémités des pales qui fonctionnent à une vitesse de 80 m/s ou plus sont sujettes à l'érosion du bord d'attaque causée par les particules de poussière et de sable, et nécessiteraient des traitements spéciaux du bord d'attaque.
- 2. Du bruit, à la fois audible et inaudible, est généré,
- 3. Des vibrations, notamment dans les rotors à 2 ou 1 pale, se produisent,
- 4. Une réduction de l'efficacité du rotor due à la traînée et aux pertes au niveau des extrémités,
- 5. Les rotors à grande vitesse nécessitent des systèmes de freinage beaucoup plus importants pour empêcher le rotor d'atteindre une condition de fuite qui pourrait entraîner la désintégration des pales du rotor de l'éolienne.

### **3.2.5 Théorie de l'élément de pale**

Nous dirigeons désormais notre attention vers une seule pale,La théorie de l'élément de pale a été initialement développée par Froude, qui assimile l'élément de pale à une plaque mince exposée à un vent relatif. Par la suite, cette théorie a été améliorée par Drzewiecki, qui a réussi à calculer les caractéristiques aérodynamiques d'une hélice d'avion 3.3.

Dans cette approche, la pale est divisée en plusieurs tranches (éléments) à l'aide de surfaces cylindriques.On fait l'hypothèse que dans l'écoulement d'un anneau, délimité par deux surfaces voisines, il est indépendant de l'écoulement dans les autres anneaux. Ainsi, il est possible d'obtenir séparément les forces de traînée dD et de portance dL appliquées à chaque tranche, sans tenir compte de l'écoulement dans les tranches voisines. En intégrant ces forces élémentaires, on peut ensuite calculer les caractéristiques aérodynamiques globales du rotor[32].

- *α* :Angle d'incidence (°),
- *β* :Angle de calage(°),
- *γ* :Vorticité(1/s),
- Ω :Vitesse angulaire (rad/s),
- *φ* :Angle de l'écoulement (°),
- *W* :Vitesse relative (m/s),

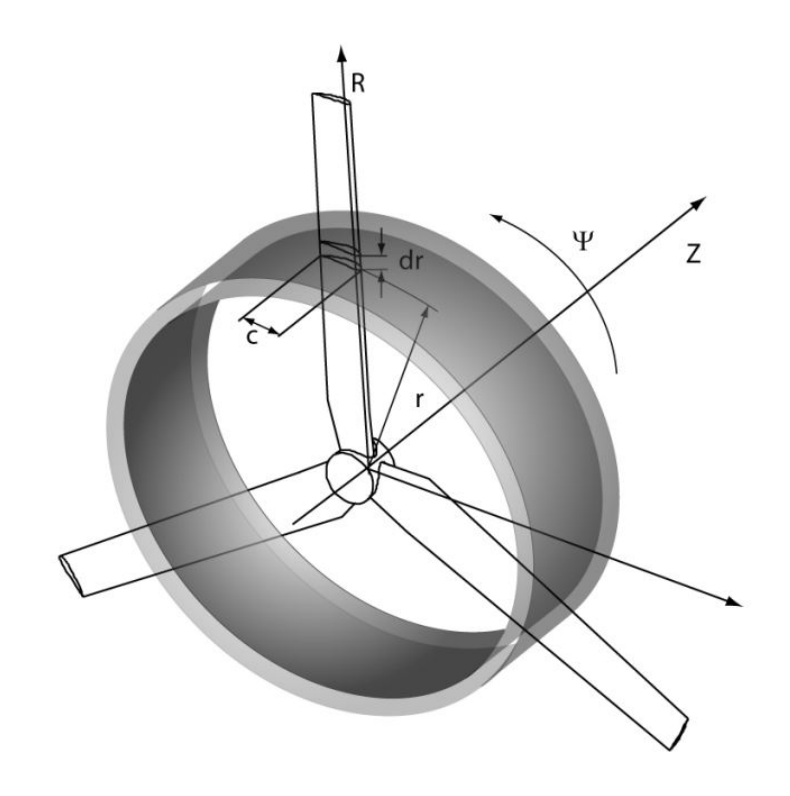

FIGURE 3.3 – Concept d'élément de pâle

- *r* :Rayon local (m),
- *V<sup>∞</sup>* :Vitesse à l'amont (m/s),
- *F<sup>a</sup>* :Force axiale (N),
- *Ft* :Force tangentielle (N),
- *L* :Portance (N),
- *D* :Traînée (N).

Afin de déterminer les forces élémentaires, chaque tranche de la pale est modélisée comme une aile cylindrique (aile à allongement infini) avec une surface *ds* = *cdr*. L'aile est soumise à un vent résultant W, qui est une combinaison de la vitesse du vent à l'infini  $V_{\infty}$  et de la vitesse de rotation  $U = \Omega r$ :

$$
W = \sqrt{V_{\infty}^2 + \Omega^2 r^2}
$$
\n(3.34)

L'angle d'incidence ; est déterminé à partir de l'angle d'écoulement  $\varphi = \arctan(V_{\infty}/\Omega r)$ et t l'angle de calage de la pale *β* :

$$
\alpha = \varphi - \beta \tag{3.35}
$$

La portance et la traînée, comme illustré dans la figure 3.4, peuvent être calcu-

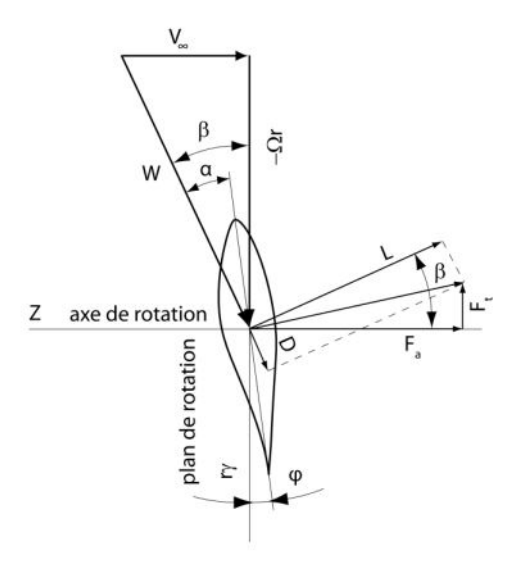

FIGURE 3.4 – Triangle de vitesse

lées à l'aide des équations suivantes :

$$
dL = \frac{1}{2}\rho W^2 c_L(\alpha) c dr \tag{3.36}
$$

$$
dD = \frac{1}{2}\rho W^2 c_D(\alpha) c dr \tag{3.37}
$$

Dans ces équations, *C<sup>D</sup>* et*C<sup>L</sup>* représentent les coefficients de traînée et de portance du profil d'aile. Les valeurs de ces coefficients dépendent de l'angle d'incidence entre la corde du profil et la vitesse résultante. Habituellement, ces coefficients sont déterminés à partir d'essais sur des profils ou de simulations numériques qui tiennent compte des effets de la viscosité. Pour calculer la force tangentielle et la force axiale appliquées à chaque élément de pale, les forces de traînée et de portance sont projetées sur le plan de rotation et sur l'axe de rotation :

$$
dF_a = \frac{1}{2}\rho W^2 \left[c_L(\alpha)\cos\beta + c_D(\alpha)\sin\beta\right]c(r)dr
$$
 (3.38)

$$
dF_t = \frac{1}{2}\rho W^2 \left[c_L(\alpha)\sin\beta - c_D(\alpha)\cos\beta\right]c(r)dr
$$
\n(3.39)

En fin de compte, en intégrant ces forces le long de la pale, de la base à l'extrémité, on obtient la force axiale et la puissance du rotor. En tenant compte du nombre de pales *B* et de la vitesse angulaire du rotor  $\Omega$ , on obtient alors :

$$
F_a = \frac{1}{2}\rho B \int_{r_p}^R W^2 \left[c_L(\alpha)\cos\beta + c_D(\alpha)\sin\beta\right] c(r) dr \tag{3.40}
$$

$$
P = \frac{1}{2}\rho \Omega B \int_{r_p}^{R} W^2 \left[c_L(\alpha)\sin\beta - c_D(\alpha)\cos\beta\right] c(r) r dr
$$
 (3.41)

La théorie de l'élément de pale donne des résultats satisfaisants tant que les vitesses induites restent faibles. Cependant, ce n'est pas le cas des éoliennes qui fonctionnent généralement près de la limite de Betz, où la vitesse induite est d'environ 1/3 de la vitesse du vent amont *V* , afin de maximiser la capture de l'énergie cinétique du vent. Dans ce scénario, la vitesse à travers le rotor diffère de la vitesse du vent à l'infini *V<sup>∞</sup>* et doit être corrigée.

# **3.3 Rotor Savonius.**

La turbine Savonius a été inventée par l'ingénieur finlandais Sigurd Johannes Savonius 1922. Il est classé comme appareil tracté car le vent entrant « traîne » La pale tourne autour de son axe vertical et l'effet de traînée du vent entrant figure 3.5. En effet, de part et d'autre de la pale du rotor, les efforts du côté convexe sont plus importants Au-dessus de la surface concave, cela crée une force qui entraîne le rotor [33].

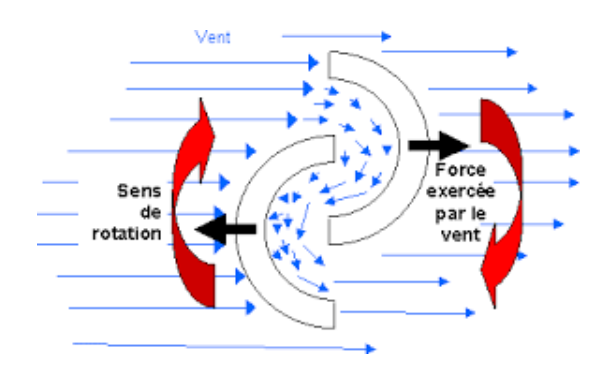

FIGURE 3.5 – Force agissant sur la pale de Savonius

plusieurs testes expérimentale mener des caractéristiques de performance de la turbine Savonius et les conclusions suivantes ont été tirées Établi :

-Le nombre de pales a une forte influence sur les caractéristiques de démarrage. Le rotor à trois pales produit du couple à tout moment Plus continu, avec et sans chevauchement.

- Le chevauchement est souvent réduit Le couple produit par le turbo et sa capacité à démarrer, car la zone balayée est moindre.

- fait référence à l'utilisation de quelque chose Les matériaux légers sont bénéfiques et la configuration Les valeurs optimales peuvent varier si différents matériaux sont utilisés.

- Selon les recherches, les rotors à trois pales ne sont plus rendu de superposition Capacité de démarrage et performances d'extraction de puissance les plus élevées[34].

#### **CHAPITRE 4**

#### **Modélisation mathématique et numérique du problème**

Les scientifiques et les ingénieurs utilisent plusieurs techniques pour la résolution des problèmes en mécanique des fluides. Ces techniques peuvent être expérimentales, analytiques ou numérique. Le choix de l'utilisation de telle méthode numérique va dépendre essentiellement du type et de la complexité du problème à résoudre : La nature du fluide, le comportement thermodynamique, la modélisation du milieu et le problème stationnaire ou in stationnaire. Les codes de simulation numérique des écoulements, ou codes CFD (Computationnel Fluide Dynamics) Cette discipline fournit une approximation numérique des équations qui régissent les mouvements d'un fluide. Code CFD contient trois éléments principaux :

- Un préprocesseur, qui prend en entrée le maillage défini selon la géométrie étudiée, les paramètres d'écoulement et les conditions limites.
- Un solutionnaire, qui est utilisé pour résoudre les équations régissant le fluide dans les conditions prévues.
- Un post-processeur, qui permet de manipuler les données et d'afficher les résultats sous forme graphique.

Ces équations traduisent la conservation de l'énergie, la conservation de la masse et de la quantité de mouvement du fluide (équations de Navier Stokes).

# **4.1 Les équations de Navier Stocks**

Les logiciels de calcul en mécanique des fluides, sont basés sur la résolution des lois de conservation, de la masse, de la quantité de mouvement (équations de Navier-Stokes), de l'énergie, et du transport scalaire. Ces équations, sont obtenue en appliquant le moyennement de Reynolds une somme d'une valeur moyenne et d'une valeur fluctuante.

$$
U_i = \overline{U_i} + U'_i \tag{4.1}
$$

L'équation de la conservation de la masse est donnée comme suit :

$$
\frac{\partial \rho}{\partial t} + \frac{\partial}{\partial x_i} \times (\rho \overline{U}) \tag{4.2}
$$

L'équation de la conservation de quantité de mouvement s'écrit comme suit :

$$
\frac{\partial}{\partial t} \times (\rho \overline{U_i}) + \frac{\partial}{\partial x_j} \times (\rho \overline{U_i U_j}) = -\frac{\partial \rho}{\partial x_j} + \frac{\partial}{\partial x_i} + \left[ \mu \left( \frac{\partial U_i}{\partial x_j} + \frac{\partial U_j}{\partial x_i} - \frac{2}{3} \delta_{ij} \frac{\partial U_i}{\partial U_j} \right) \right] + \frac{\partial}{\partial x_j} \left( -\rho \overline{U_i' U_j'} \right)
$$
\n(4.3)

Les trois termes à droite de l'équation représentent les composantes *x<sup>j</sup>* de toutes les forces dues à la pression *Pij*, du tenseur des contraintes visqueuses *τij*. Et le terme (*U ′ iU ′ j* )représente l'effet de la turbulence, sur le champ moyen de l'écoulement et s'appelle le tenseur de contraintes de Reynolds. Ils doivent être modélisés afin de fermer l'équation Boussinesq, a proposé l'hypothèse et elle est employée dans le modèle de *kϵ* et *kω*.

## **4.2 Modélisation de la turbulence**

Pour la simulation des écoulements turbulent, on rencontre des problèmes de la résolution des équations de Navier-stokes, réside l'emploi d'un schéma de la turbulence indispensable. Il s'agit, alors de trouver, le modèle qui peut prendre en compte avec précision, la réalité physique de l'écoulement. plusieurs schémas sont disponibles, Parmi eux on peut citer :

#### **4.2.1 Modèle standard** *k − ϵ*

Modèle *k −ϵ* est un modèle simple, performant et économique, à deux équations qui donne une description générale de la turbulence au moyen de deux équations de transport, une pour l'Energie cinétique turbulente et l'autre pour la dissipation. La dissipation turbulente est la vitesse à laquelle les fluctuations de vitesse se dissipent. Les coefficients sont dérivés empiriquement. Dans la dérivation du modèle *k − ϵ*, on suppose que l'écoulement est entièrement turbulent, et les effets de la viscosité moléculaire sont négligeables.donc ce modéle est valide seulement pour les écoulements entièrement turbulents. Le modèle de turbulence *k−ϵ*, dans lequel, les contraintes de Reynolds, sont supposées être proportionnelles aux gradients de la vitesse moyenne, avec une constante de proportionnalité représentant la viscosité turbulente *µt*. Cette hypothèse, connue sous le nom de, l'hypothèse de Boussinesq . La valeur de l'énergie cinétique turbulente k et son taux de dissipation *ϵ*, requis dans l'équation sont obtenus à partir des équations de transport suivantes :

$$
\frac{\partial}{\partial t} \left( \rho \right) + \frac{\partial}{x_i} \left( \rho \mathbf{U}_i \right) = \frac{\partial}{\partial x_j} \left[ \left( \mu + \frac{\mu_t}{\sigma x_j} \right) \frac{\partial k}{\partial x_j} \right] + G_k + G_b - \rho \epsilon - + S_k \mathbf{(4.4)}
$$
\n
$$
\frac{\partial}{\partial t} \left( \rho \epsilon \right) + \frac{\partial}{x_i} \left( \rho \epsilon U_i \right) = \frac{\partial}{\partial x_j} \left[ \left( \mu + \frac{\mu_t}{\sigma x_j} \right) \frac{\partial k}{\partial x_j} \right] + C_1 \epsilon \frac{\epsilon}{K} \left( G_k + C_3 \epsilon G_b \right) - C_2 \epsilon \rho \frac{\epsilon^1}{k} + S_\epsilon \quad \text{(4.5)}
$$

Dans ces équations, *G<sup>k</sup>* représente la génération de l'énergie cinétique turbulente, due aux gradients de vitesses moyennes.*G<sup>b</sup>* est la génération de l'énergie cinétique turbulente, due à l'entraînement. *C*1*ϵ*, *C*2*ϵ*, et *C*3*ϵ* sont des constantes empiriques. *σ<sup>k</sup>* et *σ<sup>ϵ</sup>* sont des nombres de Prandtl, pour k et *ϵ*, respectivement. *S<sup>k</sup>* et *S<sup>ϵ</sup>* sont des termes sources.

#### **Modélisation de la Viscosité Turbulente**

La viscosité turbulente *µ<sup>t</sup>* est calculée par la combinaison de k et *ϵ*

$$
\mu_t = \rho C \mu \frac{k}{\epsilon} \tag{4.6}
$$

Où *C<sup>µ</sup>* est une constante empirique

#### **4.2.2 Le Modèle Standard** *kω*

Le modèle *k − ω*, est un modèle empirique, basé sur les équations de transport de l'énergie cinétique turbulente k, et le taux spécifique de dissipation *ω*, qui peut également être considéré comme un rapport de *ϵ* à k. ce modèle a été introduit par willkox 1990 [35] k et *ω* , sont obtenus, à partir des équations de transport suivante :

$$
\frac{\partial}{\partial t} \left( \rho K \right) + \frac{\partial}{x_i} \left( \rho k U_i \right) = \frac{\partial}{\partial x_j} \left( \Gamma_k \frac{\partial k}{\partial x_j} \right) + G_k - Y_k + S_k \tag{4.7}
$$

$$
\frac{\partial}{\partial t} \left( \rho \omega \right) + \frac{\partial}{x_i} \left( \rho \omega U_i \right) = \frac{\partial}{\partial x_j} \left( \Gamma_\omega \frac{\partial \omega}{\partial x_j} \right) + G_\omega - Y_\omega + S_\omega \tag{4.8}
$$

Dans ces équations, *G<sup>k</sup>* représente la génération de l'énergie cinétique turbulente, due aux gradients moyens de vitesse. *G<sup>ω</sup>* représente la génération de *ω*. Γ*k*,Γ*<sup>ω</sup>* représentent la diffusivité efficace de k et *ω* qui sont données par les relations suivantes :

$$
\Gamma_k = \mu + \frac{\mu_t}{\sigma_k} \tag{4.9}
$$

$$
\Gamma_{\omega} = \mu + \frac{\mu_t}{\sigma_{\omega}} \tag{4.10}
$$

Γ*<sup>k</sup>* et Γ*<sup>ω</sup>* représentent la dissipation k et *ω* due à la turbulence. *S<sup>k</sup>* et *S<sup>ω</sup>* sont des termes sources.

### **4.2.3 Le Modèle SST (Shear-Stress Transport)**

En 1944 Menter ameliore l'ensemble des modèles *kϵ* et *kω*,par la combinaison des deux modèle [36]. Transformer le modèle *kϵ* en modèle *kω* en utilisant la relation suivante :

$$
\omega = \frac{\epsilon}{k\beta} \tag{4.11}
$$

avec

 $\beta = C_u = 0.09(4.12)$ 

Le modéle SST a une forme semblable a *kω* :

$$
\frac{\partial}{\partial t} \left( \rho K \right) + \frac{\partial}{x_i} \left( \rho k U_i \right) = \frac{\partial}{\partial x_j} \left( \Gamma_k \frac{\partial k}{\partial x_j} \right) + G_k - Y_k + S_k \tag{4.13}
$$

$$
\frac{\partial}{\partial t} \left( \rho \omega \right) + \frac{\partial}{x_i} \left( \rho \omega U_i \right) = \frac{\partial}{\partial x_j} \left( \Gamma_\omega \frac{\partial \omega}{\partial x_j} \right) + G_\omega - Y_\omega + S_\omega + D_\omega \tag{4.14}
$$

*D<sup>ω</sup>* représente le terme de diffusion transversale (cross-diffusion). Pour le modèle à équations de transport des contraintes de cisaillement (SST), la viscosité turbulente est modifiée comme suivant :

$$
\mu_t = \frac{\rho k}{\omega} \frac{1}{\max\left[\frac{1}{\alpha^2}, \frac{\Omega F_2}{\alpha_1 \omega}\right]}
$$
(4.15)

$$
\sigma_k = \frac{1}{F_1/sigma_{k,1} + (1 - F_1)/\sigma_{k,2}}
$$
(4.16)

$$
\sigma_{\omega} = \frac{1}{F_1/sigma_{\omega,1} + (1 - F_1)/\sigma_{\omega,2}}
$$
(4.17)

 $F_1$  et  $F_2$  sont des fonctions mélange.

# **4.3 Modélisation numérique**

Ce travail présente la simulation numérique d'un écoulement d'air autour d'un rotor éolien, de type VAWT (Savonuis) on ajoutant un déflecteur . Elle est effectuée, en utilisant la méthode des volumes finis, basée et sur les modèles de turbulence *k−*n et SST (Shear Stress Transport), implémentés dans le code de calcul. Le calcul numérique, a été mené, à l'aide de code de calcul OpenFoam en trois dimensions, et pour la géométrie a été effectué par gambit en première étape on divise la géométrie en deux parties : le rotor (éolienne Savonius) et le stator (domaine de calcul). Les deux parties ont un maillage différent on les fusionne sur OpenFoam. on définit les conditions aux limites aux frontières du domaine de calcul et obtiens les résultat de couple par le logiciel qtiplot. Pour réaliser l'étude nous avons mis ces objectifs :

- définition de la géométrie et domaine de calcule.
- Discrétisation du domaine de calcul.
- Le calcul avec OpenFoam.
- Annalyse et comparaison des résultats.

# **4.4 Géométrie et maillage .**

On a créé trois géométries : rotor, stator et le déflecteur en utilisant le logiciel gambit en 2D selon les coordonnées (x, y, 0).

• La géométrie du rotor est sous forme deux pales semi-circulaires avec une épaisseur "*t*" et un arbre de rotation de diamètre "*a*" ; les pales sont décalées l'une par rapport à l'autre d'une distance "*s*" et de diamètre "*D*" avec un cercle de diamètre globale "*Dt*" . Les dimensions du rotor sont (table 4.1) :

| TABLE 4.1 - LES UITIEIISIUIIS UU TULUI.                                                |  |  |  |                                                              |  |  |  |
|----------------------------------------------------------------------------------------|--|--|--|--------------------------------------------------------------|--|--|--|
| Dimensions du rotor $\mid t$ [m] $\mid S$ [m] $\mid D$ [m] $\mid D_t$ [m] $\mid a$ [m] |  |  |  |                                                              |  |  |  |
| Valeur                                                                                 |  |  |  | $\vert 0.002 \vert 0.066 \vert 0.198 \vert 0.33 \vert 0.015$ |  |  |  |

TABLE 4.1 – Les dimensions du rotor.

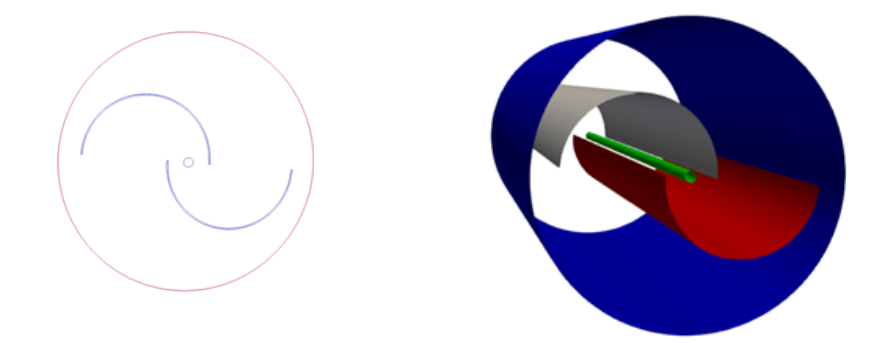

FIGURE 4.1 – Géométrie du rotor

• En parallèle, le stator prend une forme rectangulaire suffisamment large pour assurer la visualisation du comportement de l'écoulement à l'infini aval. Le rectangle contient un cercle de même diamètre que le rotor "D " pour permettre d'assembler les deux géométries. On a réalisé sept stators (volume de contrôle) déférents avec des dimensions suivants(table 4.2) :

avec :

- $-$  *W* : la distance entre " inlet" à " outlet ".
- *H* : la distance entre haut et le fond du domaine de calcule.

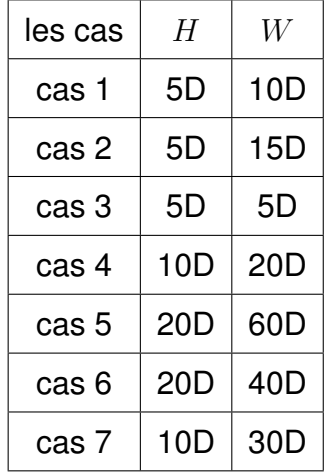

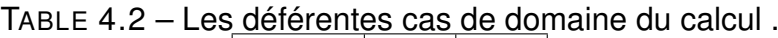

D'âpre la comparaison des résultats ; le cas 5 il est choisie pour suivre les calculs de simulation qui représente par (figure 4.2).

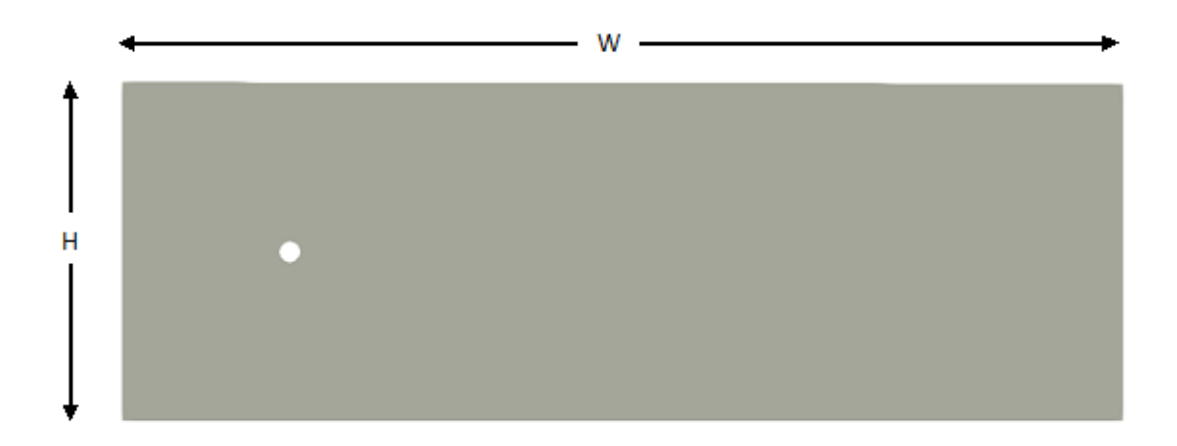

FIGURE 4.2 – Géométrie de stator (cas 5).

• Concentre également le flux vers les rotors simultanément on ajoutée un déflecteur; il est sous forme d'un conduit convergeant qui enveloppe le rotor de l'éolienne (figure 4.3), avec des dimensions suivants (table 4.3) :

Dimensions  $\phi \circ \phi$   $\gamma \circ L_f$  [m]  $L_I$  [m]  $\phi$  [m]  $D$  [m]  $B$  [-] Valeur | 20 | 10 | 0.25 | 0.165 | 0.285 | 0.5 | 0.66

TABLE 4.3 – dimensions d un déflecteur .

• Après la réalisation des géométries, générer un maillage hybride de type quadratique et triangulaire qui est présentées dans les figures (figure 4.4)(figure 4.5)(figure 4.6) suivantes :

•Pour le rotor on a étudiée l'effet de *Y* <sup>+</sup> au niveau des pales on propose trois valeurs ∆*Y* =0.0005, ∆*Y* = 0.0003, ∆*Y* = 0.001 et ∆*Y* = 0.0001. Ces valeurs sont choisies selon un *Y* <sup>+</sup> permettant l'application d'une loi de paroi ; Donc entre 30 et 100 durant la rotation de l'éolienne

• pour le déflecteur ; même valeurs de ∆*Y* =0.0005, ∆*Y* = 0.0003, ∆*Y* = 0.001 et ∆*Y* = 0.0001 ont été appliquées sur le cas du déflecteur

• On a utilisé la loi de paroi pour modéliser l'écoulement dans la région intérieure

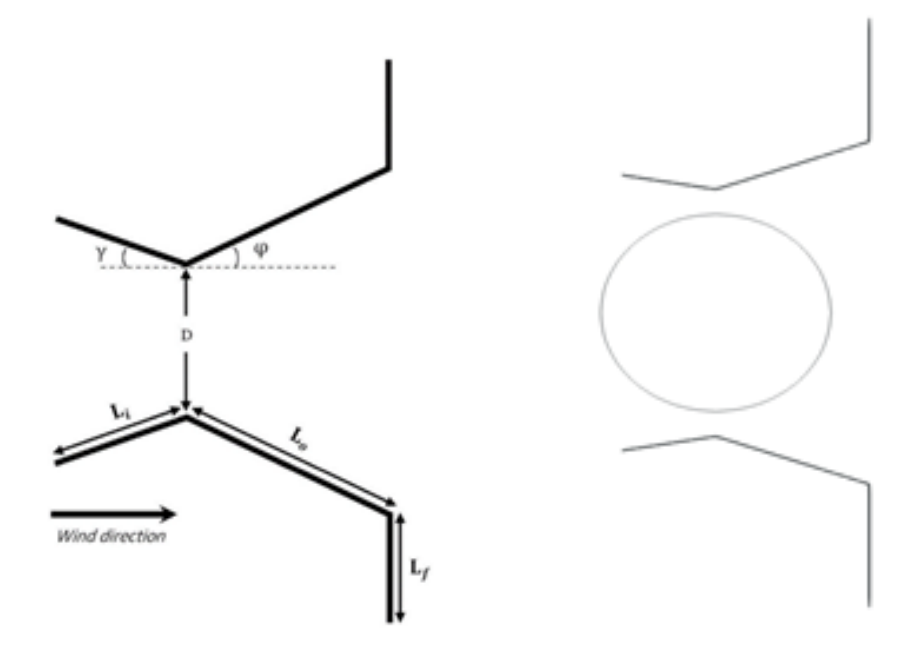

FIGURE 4.3 – Géométrie d'un déflecteur .

de la couche limite pré proche à la paroi, et ce sera en rétrécissant le domaine réel dans lequel l'écoulement développer d'une certaine distance. tandis que les modèles de turbulence modélisent l'écoulement au-dessus de la couche limite. La distance adimensionnelle à la paroi *Y* <sup>+</sup> est donne par l'expression :

$$
Y^+ = \frac{Y U_T}{\nu} \tag{4.18}
$$

$$
U_T = \sqrt{\frac{\tau_W}{\rho}}\tag{4.19}
$$

Avec :

- $U_T$ : la vitesse de frottement.
- $-\tau_W$ : La contrainte de cisaillement pariétal.
- *Y* : la distance absolue de la paroi.
- *ν* : la viscosité cinématique.

L'écoulement en proche paroi est devisé en trois régions ou sous couche :

— la sous-couche visqueuse ; présente en très proche paroi. Elle varie entre les valeurs 0 et 5 De *Y* <sup>+</sup> et où le profil de vitesse est clairement linéaire :

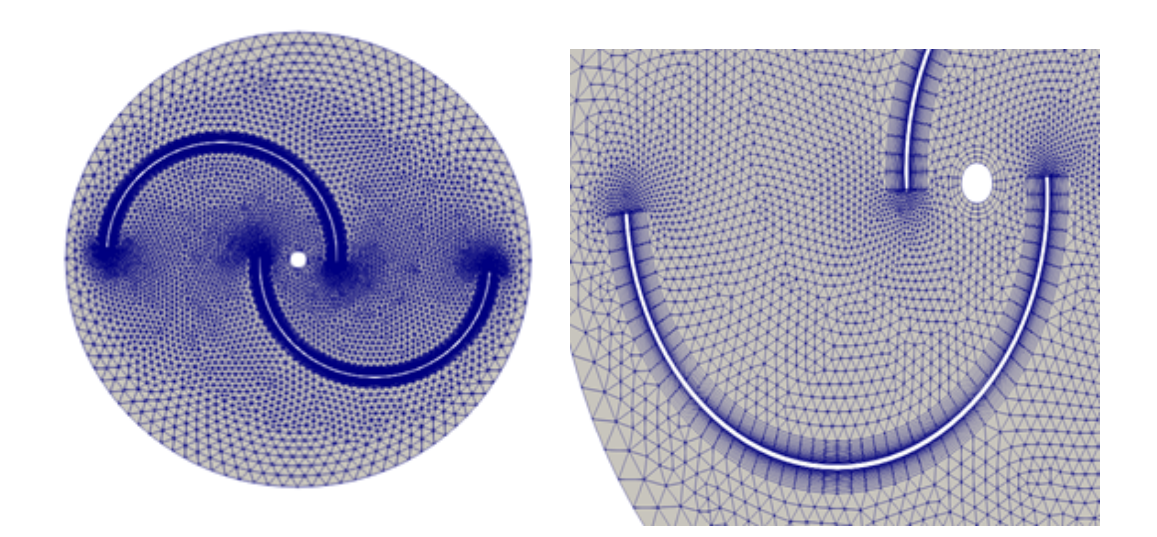

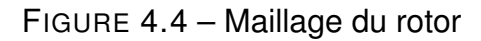

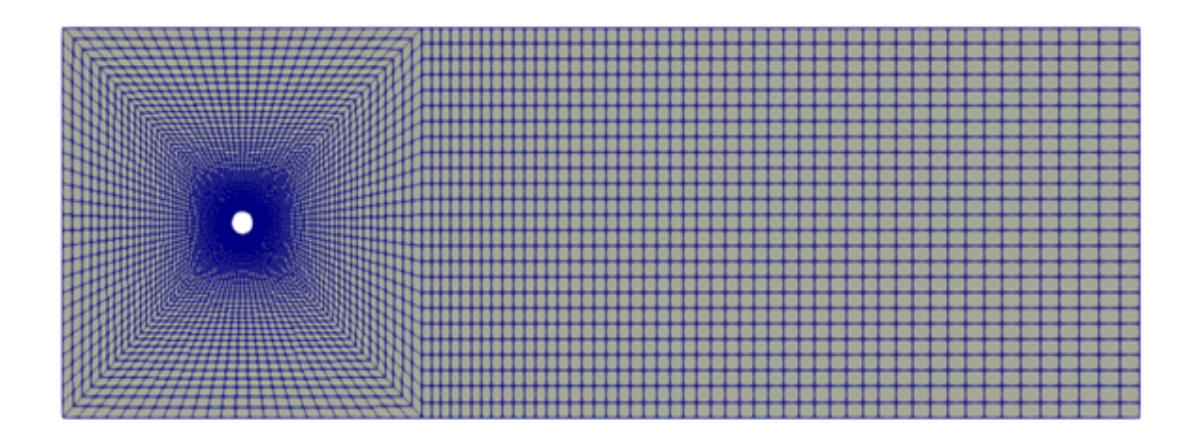

FIGURE 4.5 – maillage du stator.

$$
U^+ = Y^+ \tag{4.20}
$$

 $-$  la région logarithmique : Cette zone  $Y^+$  varie entre 30 et 300 où les effets visqueux sont négligeables devant ceux de la turbulence; avec une fonction logarithmique suivante :

$$
U^{+} = \frac{1}{K} \ln(Y^{+}) + B \tag{4.21}
$$

— *K* : la constante de VonKarmen k=0.41.

— *B* : est un paramètre qui varie en fonction de la rugosité de la paroi.

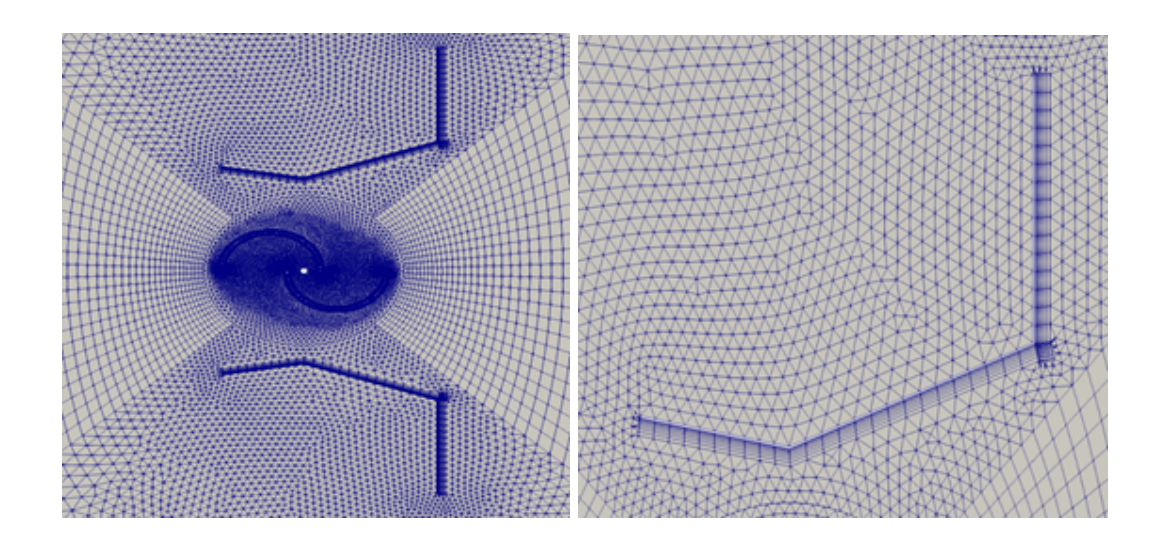

FIGURE 4.6 – Maillage d'un déflecteur.

— la dernière région c'est la zone tampon ou la valeur de y+ entre 5 et 30 ; qui fait la liaison entre deux régions précédentes. Cette région est caractérisée par des effets turbulents et visqueux.

• Pour le calcul d'épaisseur "*s*" du premier sous couche de la couche limite ; doit être connaisses "*Re*" le nombre de Reynolds est donné par la formule suivante :

$$
Re = \frac{\rho \ U_{\infty} \ D}{\mu} \tag{4.22}
$$

avec :

 $-$  *D* : diamètre en m : D= 0.198 m.

—  $\mu$  : la viscosité dynamique de l'air : $\mu = 0.000018375(kg/m.s)$ .

 $\rho$  : la masse volumique de l'air :  $\rho = 1.225 (kg/m3)$ .

— *U<sup>∞</sup>* : la vitesse d'écoulement amont : U*<sup>∞</sup>* = 9*m/s..*

Alors, en trouve : Re= 118800.

Lorsqu'on a le nombre de Reynolds, on peut calculer le coefficient de frottement  $C_f$  le taux de frottement à la paroi  $\tau_{wall}$  et la vitesse de frottement  $U_{fric}$ .

$$
C_f = \frac{0.026}{R_{ex}^{\frac{1}{7}}} \tag{4.23}
$$

$$
\tau_{wall} = \frac{C_f U_\rho U_\infty^2}{2} \tag{4.24}
$$

$$
U_{fric} = \sqrt{\frac{\tau_W}{\rho}}\tag{4.25}
$$

D'après la loi de paroi on peut déterminer épissure "*s*" du premier sous couche limite :

$$
S = \frac{Y^+ \mu}{U_f \rho} \tag{4.26}
$$

# **4.5 Les conditions initiales .**

Au début du calcul il faut initialisées quelque paramétré, ils jouent un rôle important dans la stabilité et le temps de calcul des simulations. Les paramètres de turbulences sont imposés comme suit :

-L'énergie cinétique turbulente :

$$
K = 1.5 U_{\infty}^2 I^2
$$
 (4.27)

Avec : I est l'intensité de turbulente.

-Le taux de dissipation de l'énergie cinétique turbulente :

$$
\epsilon = 10 \ C_{\mu} \frac{K^{\frac{3}{2}}}{K d h} \tag{4.28}
$$

-Le taux de dissipation spécifique :

$$
\omega = \frac{1}{\epsilon} \tag{4.29}
$$

# **4.6 Les Conditions aux limites .**

Les conditions aux limites de notre domaine sont présentées dans (figure 4.7).

-Inlet : elle est imposée à l'amont du domaine de calcul, comme condition d'entrée de l'écoulement.

-Outlet : elle est imposée à l'aval du domaine de calcul, comme condition de sortie de l'écoulement.

-Symétrie : les limites supérieures et inférieures du domaine sont symétriques, Lorsqu'une condition de plan de symétrie est appliquée à une face, le mouvement de cette face est verrouillé dans la direction normale mais libre de glisser dans les directions tangentielles.

-Wall : pour imposer une condition de paroi solide aux pales, moyeux et déflecteur.

-Interface cyclique AMI : c'est une condition entre la surface circulaire de la partie fixe (stator) et celle de la partie mobile (rotor), elle permet de transférer les données des cellules de ces deux parties.

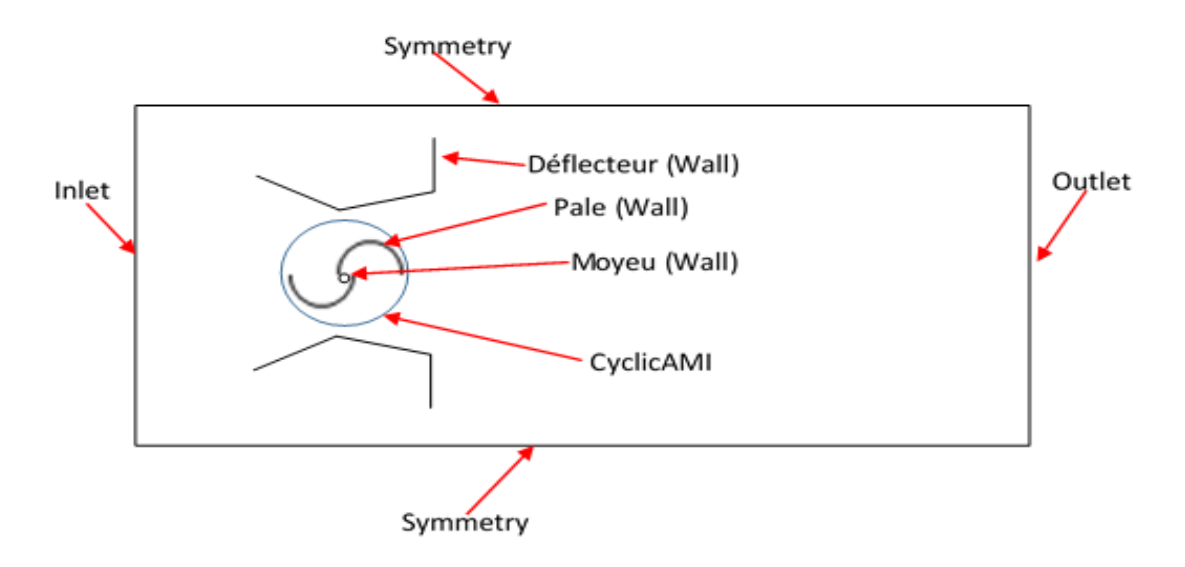

FIGURE 4.7 – Condition aux limites .

# **4.7 OpenFoam .**

OpenFOAM est un logiciel de simulation numérique basé sur la méthode des volumes finis. Il est utilisé pour modéliser des phénomènes physiques tels que les écoulements de fluides, la thermique, la combustion et l'acoustique. Il est une boîte à outils CFD open-source et gratuit. Il est proposé une variété de schémas numériques pour résoudre les équations de Navier-Stokes pour les écoulements fluides. . La différence entre ces schémas réside dans leur précision, leur stabilité et leur capacité à gérer différents types d'écoulements. Par exemple, certains schémas sont plus précis pour les écoulements incompressibles, tandis que d'autres sont plus adaptés pour les écoulements compressibles. Le choix du schéma numérique approprié dépend du type de simulation que vous effectuez et des caractéristiques de l'écoulement que vous simulez.

• Permis les schémas connus PimpleFoam et SimpleFoam : sont des solveurs de dynamique des fluides numérique inclus dans OpenFOAM.

- PimpleFoam est utilisé pour résoudre des équations de Navier-Stokes pour des écoulements incompressibles et compressibles, y compris les écoulements turbulents de fluides newtoniens. Utilisant l'algorithme implicite.

- SimpleFoam est utilisé pour résoudre des équations de Navier-Stokes pour des écoulements incompressibles et turbulents. Il est souvent utilisé pour des simulations de base, telles que les écoulements autour d'objets simples (Semi-Implicit Method for Pressure Linked Equations).

• 0, constant et system sont des dossiers qui contient des fichiers de configuration pour la simulation dans openFoam (figure 4.8).

- Le dossier 0 contient les conditions initiales pour la simulation, telles que les valeurs initiales de la vitesse, de la pression et de la température.

- Le dossier constant contient les paramètres constants pour la simulation, tels que les propriétés physiques du fluide (transport Propretés et modelés de la turbulence) et les conditions aux limites, aussi un sous-fichier polyMesh.

- Le dossier system contient les paramètres de simulation pour chaque étape de la simulation, tels que les modèles de turbulence, les schémas numériques et les conditions de convergence dans les fichiers comme : (controlDict) , (fvSolution) et ,(decomposeParDict).

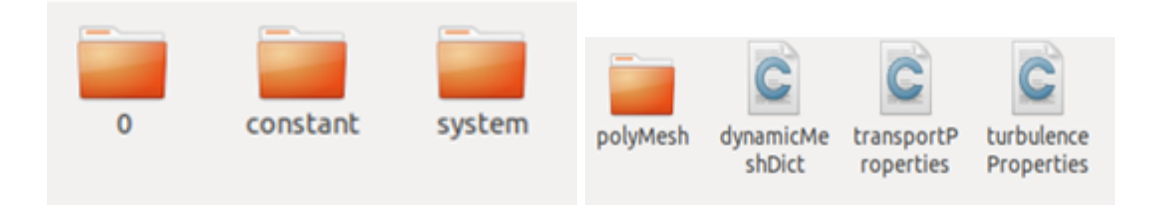

FIGURE 4.8 – Les fichiers des paramètres de simulation .

#### **CHAPITRE 5**

#### **Résultats et Discussion**

# **5.1 Introduction**

Cette partie consiste à la modélisation numérique de l'écoulement autour d'une éolienne savonius. Le modèle choisis est basé sur la référence [37], Dans une première partie nous allons présenter les résultats de la simulation numérique en 2D d'un écoulement incompressible à *U<sup>∞</sup>* = 9*m/s* autour d'une éolienne en rotation pour différentes valeurs de *λ*. Après validation des résultats on passe à la deuxième partie dont on présente les résultats pour rotor muni d'un déflecteur. Une comparaison est présentée entre les deux configurations.

## **5.2 Indépendance de maillage et validation**

Le but de cette partie est d'étudié l'influence de domaine de calcul et de trouver le meilleure maillage pour obtenir des bonnes résultats. En premier temps nous avons étudié l'effet de la taille du domaine d'étude, par la suite nous avons étudier l'effet de la taille des cellules sur les résultats. Nous étudions le domaine de calcul pour ∆*y*=0.001. les résultats obtenu sont résumés dans le tableau 5.1.

On remarque que le meilleur domaine de calcule c'est le cas 5, il présente une erreur moins élevée par rapport aux autres cas avec la résultats de référence. Donc le domaine du cas 5 est maintenu pour la suite des calculs. Après avoir choisi le domaine de calcule, nous avons tester deux autres valeurs de ∆*y* : 0.0005 et 0.0003 ; ce qui signifie que le maillage sera plus raffiné. Les résultats sous forme du coefficient de puissance *C<sup>P</sup>* obtenu sont résumés dans le tableau 5.2. Pour le calcul de *λ* et *C<sup>P</sup>* nous avons utilisé les relation suivantes :

$$
\lambda = \frac{R\omega}{}
$$

U (5.1)

$$
C_P = \frac{Q\omega}{\frac{1}{2}\rho A U^3} \tag{5.2}
$$

On constate que les résultats obtenu par le maillage 0.0003 sont les valeurs les plus proche au résultats obtenu expérimentalement de Ramdan et al et Hesami et al donc on valide cet résultat . D'après la validation on prend le deuxième maillage pour le reste de notre étude par ce que il donne des même résultats qu'un maillage plus raffiné et cela pour but d'économiser l'espace de stockage et le temps de calcul. D'apres les resultats ci-dessous nous avons trouvé que le meilleur domaine de calcule c'est le cas 5 Après avoir choisi le domaine de calcule, On commence par choisir le maillage le plus approprié qui donne des resultats identique ou proche a celle de l'article. On raffine le maillage en augmentant le Dy une simulation d'un écoulement incompressible à U ?=9m/s autour d'un rotor Savonius, on a calculé le cp pour trois cas de∆*y* et les résultats obtenu sont résumés dans le tableau suivant :

Ces résultats sont représentés par la suite par Qtiplot sous forme d'un graphe. Pour le calcul de lamda ,omega ,le couple et le coefficient de puissance on a utilisé les relation suivantes :

$$
\lambda = \frac{R}{\qquad} \tag{5.3}
$$

$$
Cp = \frac{Q\omega}{0.5\rho A U^3} \tag{5.4}
$$

On constate que les résultats obtenu par le maillage 0,001 sont les valeurs les plus proche au résultats obtenu de Ramdan et a,l et Hesami et al pour *λ* de 0,2 à 0,5. Et pour∆*y*=0,0003 on a trouvé des bonnes résultats sont pour *λ* de 0,6 à 0,8 et pour le troisième maillage ∆*y*=0,0005 on remarque que la meilleure résultats et dans l'intervalle de *λde*0*,* 81*,* 2*.*

pour la validation de notre calcul nous prenons les resultats obtenu par hesami et al comme référence [**?**] et on les a comparé avec nos résultats numériques obtenues avec Openfoam.Le coefficient de puissance*C<sup>P</sup>* pour différent*λ* ,est illustré dans le graphe suivant (fig 5.1) : le graphes montre qu'on a obtenu des résultats de coefficient de puissance plus proche aux résultats de référence,donc on peut les valider et prouver l'efficacité de modelé utilise pour réaliser la simulation.D'après La courbe de variation du coefficient de puissance en fonction de différentes valeurs

| Specification  | Coefficient | de puissance |        |
|----------------|-------------|--------------|--------|
| Lamda          | 0.5         | 0.8          | 1.2    |
| Cas 1          | 0.1647      | 0.3070       | 0.0072 |
| Cas 2          | 0.1678      | 0.3094       | 0.3864 |
| Cas3           | 0.1617      | 0.3037       | 0.3699 |
| Cas 4          | 0.1573      | 0.3039       | 0.3035 |
| Cas 5          | 0.1673      | 0.2275       | 0.2431 |
| Cas 6          | 0.1633      | 0.2536       | 0.2628 |
| Cas 7          | 0.1588      | 0.2950       | 0.3034 |
| Réference [37] | 0.1514      | 0.1649       | 0.0979 |

TABLE 5.1 – Résultats de coefficient de puissance.

TABLE 5.2 – L'indépendance de maillage

|                     |       | Coefficient de puissance |        |
|---------------------|-------|--------------------------|--------|
| Lamda               | 0.5   | 0.8                      | 1.2    |
| $\Delta y = 0.001$  | 0.167 | 0.228                    | 0.2621 |
| $\Delta y = 0.0003$ | 0.119 | 0.13                     | 0.101  |
| $\Delta y = 0.0005$ | 0.133 | 0.167                    | 0.161  |

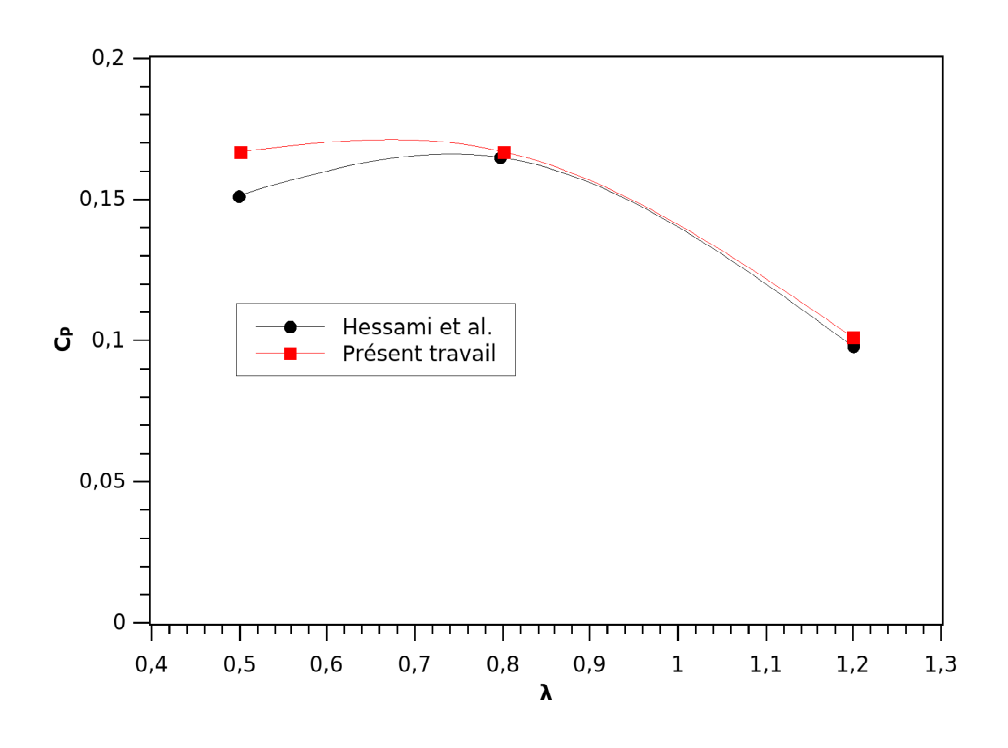

FIGURE 5.1 – La variation de  $C_P$  en fonction de  $\lambda$ 

de *λ* (fig 5.1) on remarque que le *C<sup>P</sup>* prend sa valeur maximale à *λ*=0,7 puis A partir de cet valeur de *λ*, on aura une chute de coefficient de puissance et il continu a diminuer lorsque la vitesse spécifique augmente.

la validation des résultats nous a permet de choisir le deuxième maillage ∆*y*=0,0003 pour le reste de notre étude éolienne avec déflecteur et on obtient les résultats suivante sous forme d'une courbe et on la compare avec les résultats obtenu en référence (fig 5.2 ) : D'aprés le graphe ci dessus on remarque que lorsque on ajoute un déflecteur (convergent) on aura une augmentation de coefficient de puissance et il continu a augmenté jusqu'a une valeur un peut elevé de *λ* et il fait pas une chute rapide en augmentant la vitesse spécifique comme le coefficient de puissance d'une éolienne libre. notre éolienne savonuis avec déflecteur prend sa valeur maximale a *λ*=0,8.

# **5.3 variation de la traînée .**

on utilise Qtiplot pour représenter graphiquement le coefficient de la trainée , qui est illustrés dans la figure [5.3] ci-dessous. on observe que l'amplitude et la

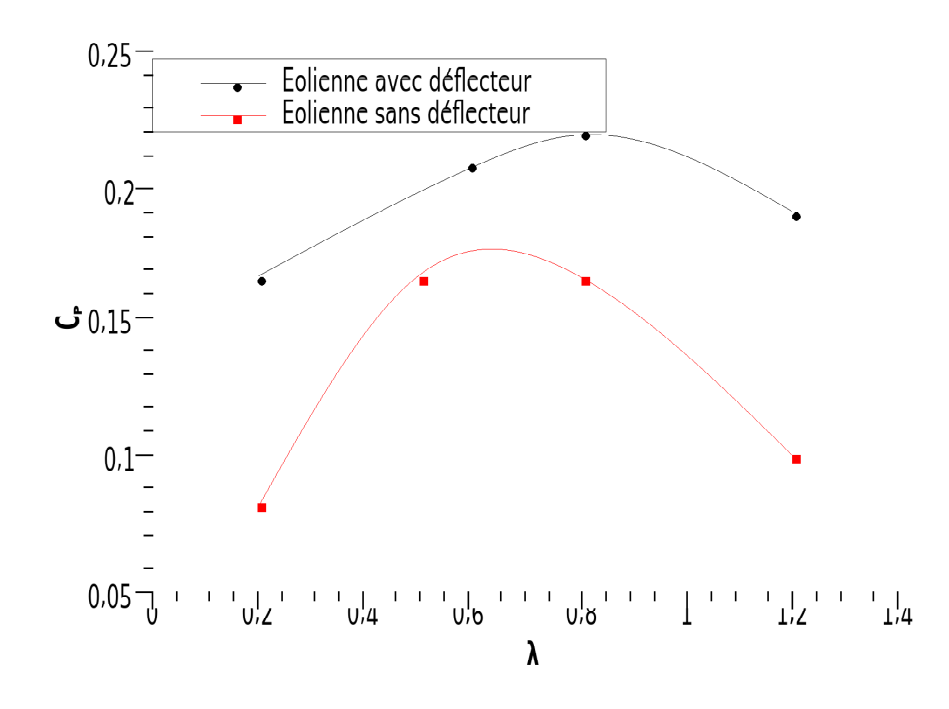

FIGURE 5.2 – Comparaison de la variation du *C<sup>P</sup>* en fonction du *λ*

périodicité des valeurs lambda (0.5, 0.8 et 1.2) varient. En réalité, la vitesse de rotation augmente avec le TSR (Tip Speed Ratio), ce qui se traduit par des courbes dont l'amplitude est affectée. Cela suggère qu'il existe une limite relative causée par l'augmentation de la vitesse de rotation.

Dans ce chapitre nous présentons les résultats de la modélisation numérique de l'écoulement autour d'une éolienne.En première partie nous avons traité le cas d'une éolienne Savonius bipales, dans la deuxième partie nous avons considéré la même éolienne muni d'un déflecteur.

# **5.4 Cas d'une éolienne sans déflecteur .**

### **5.4.1 contour de vitesse.**

La figure [5.4] montrant le contour de l'amplitude de vitesse autour dune éolienne avec des angles d'azimut déférent *α* (0°,45°,90°et 135°) sont sélectionnée comme des positions et *λ* (0.5). on observe que la vitesse max a *α*=90° , des vortex sont généré derrière les pales et les efforts du côté convexe sont plus importants Au-

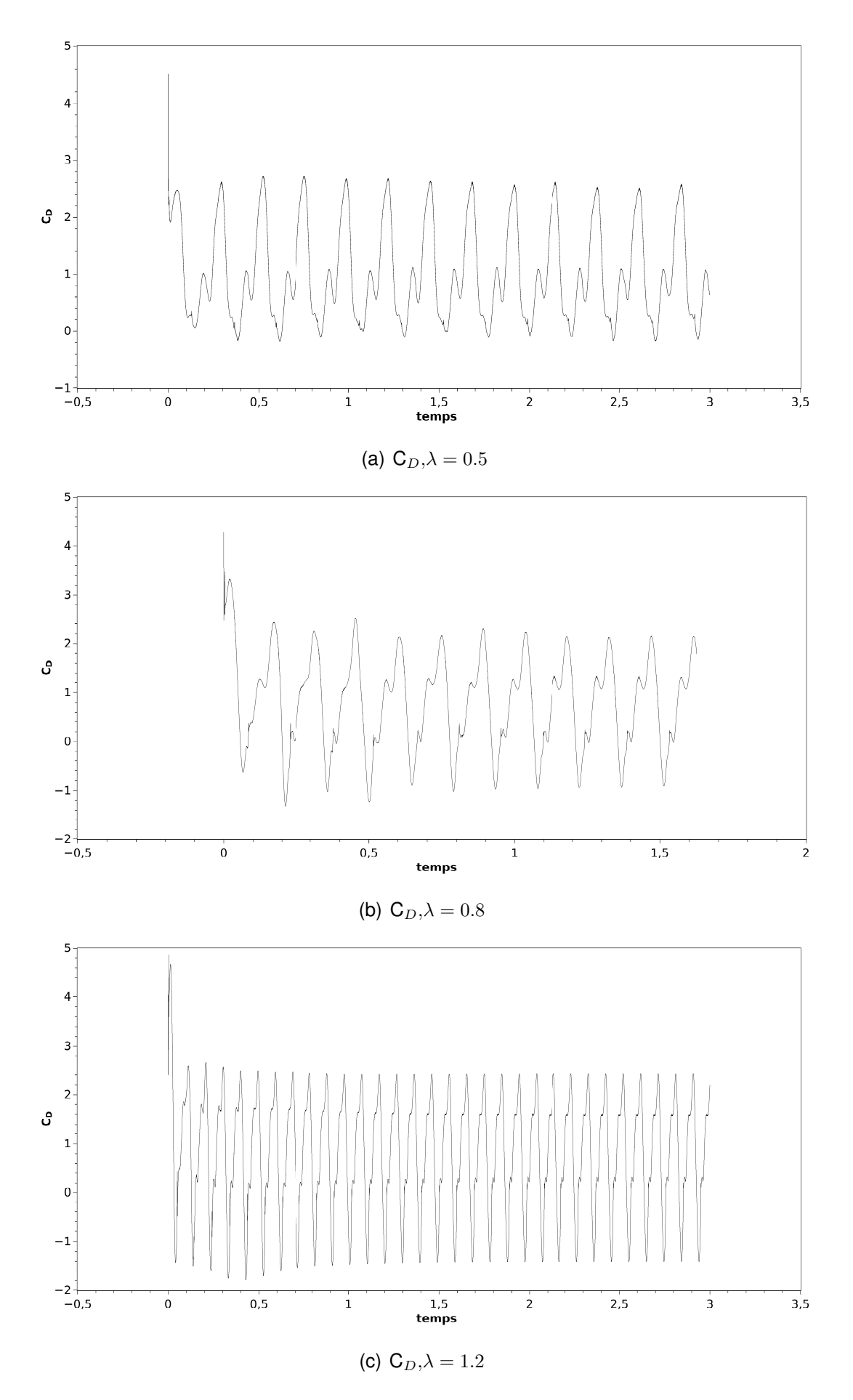

FIGURE 5.3 – variation de coefficient de la traînée pour déférent *λ.*

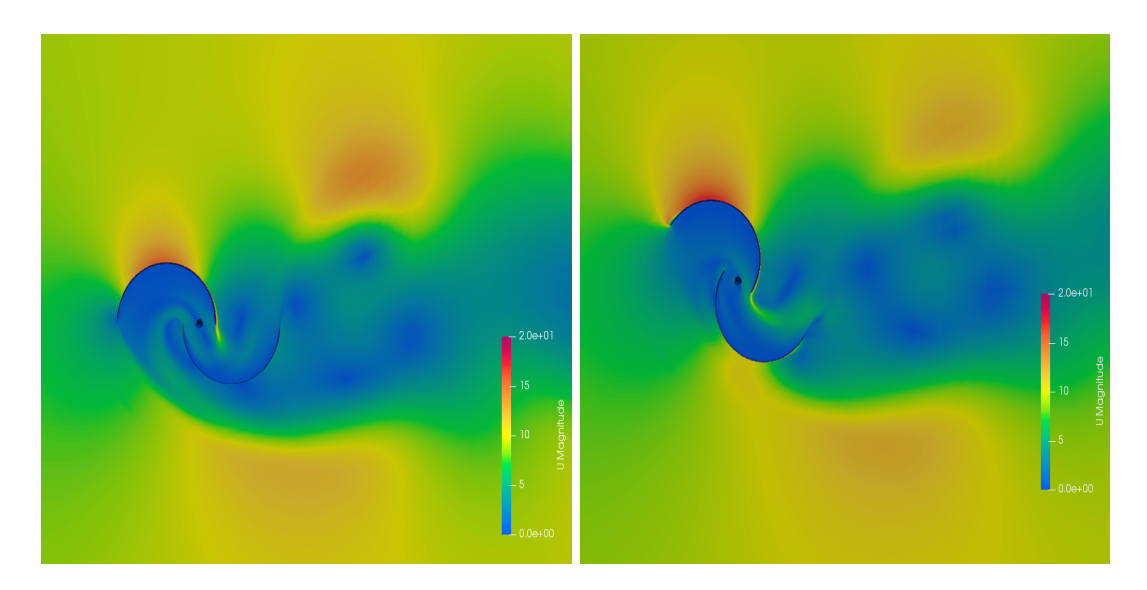

(a)  $\lambda = 0.5, \ \alpha = 0^{\circ}$ 

(b)  $\lambda = 0.5, \ \alpha = 45^{\circ}$ 

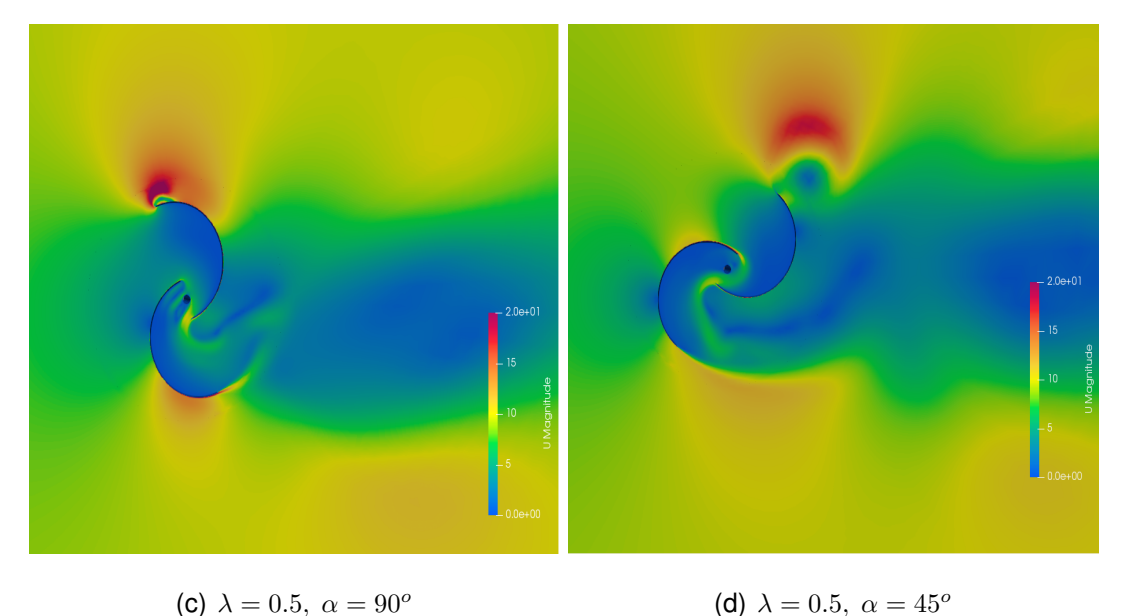

FIGURE 5.4 – Contours de vitesse

dessus de la surface concave, cela crée une force qui entraîne le rotor.

## **5.4.2 variation de pression autour de l'éolienne.**

La figure [5.5] représente la variation de pression autour de l'éolienne ;qui montre la création des zone de basse pression a l'intérieur de l'éolienne est dû au passage du vent entre les deux pales qui provoque l'aspiration de l'air vers l'éolienne.

a *α*=90° , 135° la pale avancante présente la zone de haute pression (HPZ) du cotée concave et une zone de base pression (BPZ) du cotée convexe .

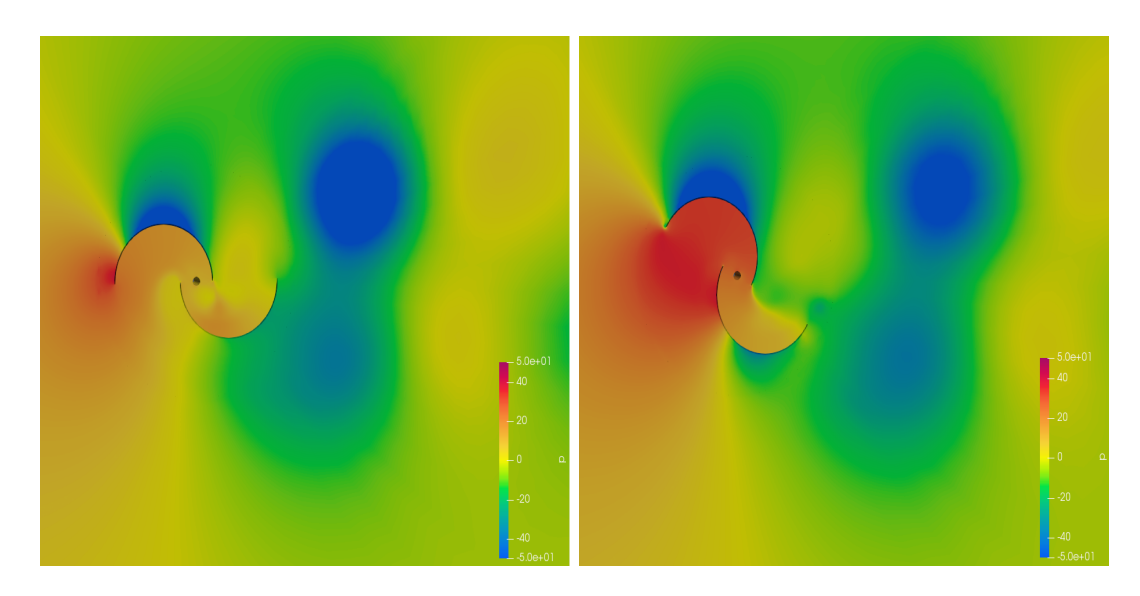

(a)  $\lambda = 0.5, \ \alpha = 0^{\circ}$ 

(b)  $\lambda = 0.5, \ \alpha = 45^{\circ}$ 

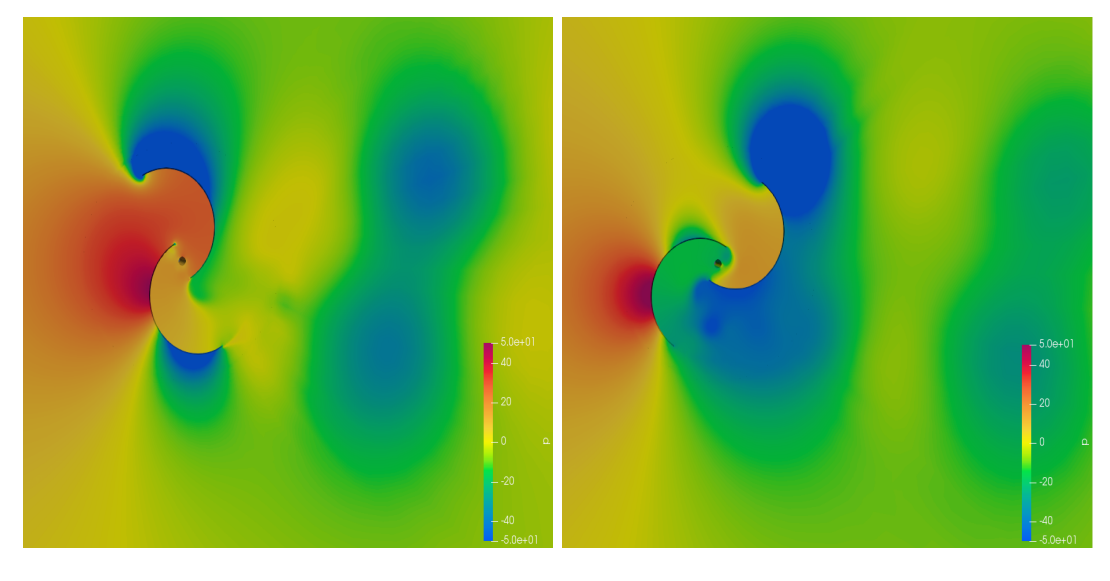

(c)  $\lambda = 0.5, \ \alpha = 90^{\circ}$ 

(d)  $\lambda = 0.5, \ \alpha = 135^o$ 

FIGURE 5.5 – variation de pression

## **5.4.3 la distribution de la vorticité autour de l'éolienne.**

La figure [5.6] illustre la distribution de la vorticité autour de l'éolienne ;où les vortex contra rotatives créant une zone de dépression, Cela augmente la vitesse d'écoulement dans l'éolienne.

# **5.5 Cas d'une éolienne avec déflecteur .**

Dans cette partie , les figures [5.7] [5.8] [5.9] sont représentes l'effet des paramètres géométriques d'un déflecteur sur les performances d'une éolienne bipale de type savonius avec des angles d'azimut déférent *α* (0°,45°,90°et 135°)et*λ* (0.5). on a concentré sur les variation des pression ,des vitesses et les structures de vortex dans l'écoulement du fluide. .

### **5.5.1 contour de vitesse.**

On remarque dans La figure [5.7] , une augmentation du vitesse lorsque on ajoute le déflecteur . ainsi on voit un glissement du flux et une Durance a la paroi ; tel que une génération des tourbillon par éolienne a *α*=90° et il sont éjecté a*α*=135° et le déplacement des tourbillon sont parallèle a l'écoulement .

### **5.5.2 variation de pression.**

La figure [5.8] représente la variation de pression autour de l'éolienne avec le déflecteur; qui montre une zone de haut pression sur la paroi de déflecteur et une zone de base de pression d'arriéré elle.

## **5.5.3 la distribution de la vorticité autour de l'éolienne .**

La figure [5.9] illustre la distribution de la vorticité autour de l'éolienne avec le déflecteur. on voit la vitesse prend une forme rotatif .Ainsi on remarque la génération

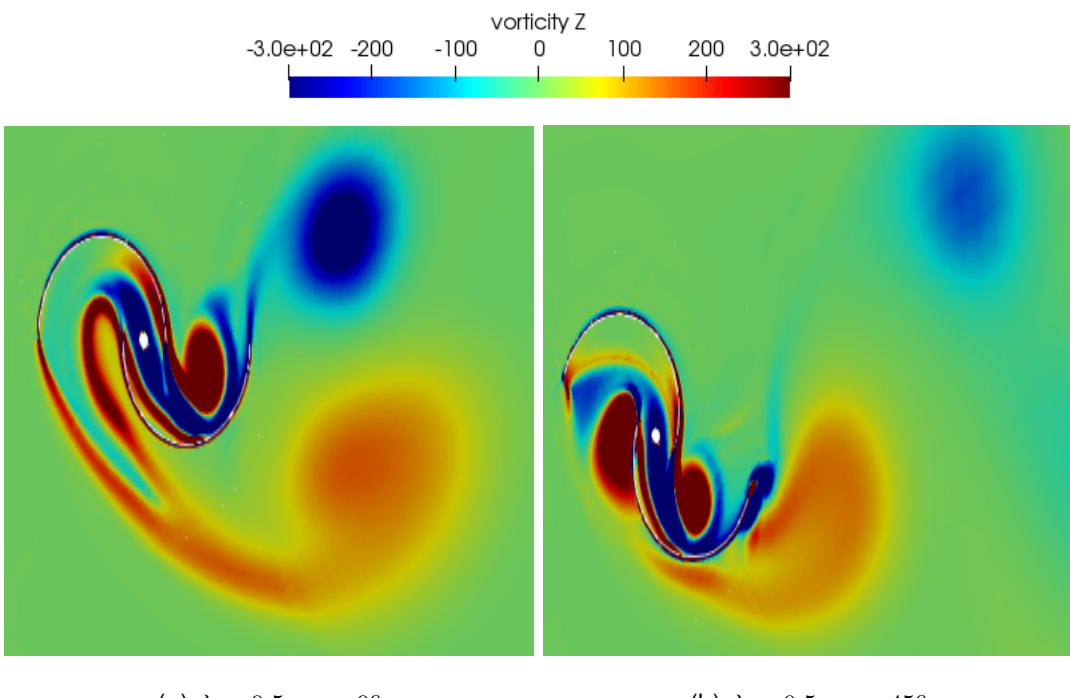

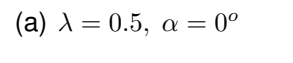

(b)  $\lambda = 0.5, \ \alpha = 45^{\circ}$ 

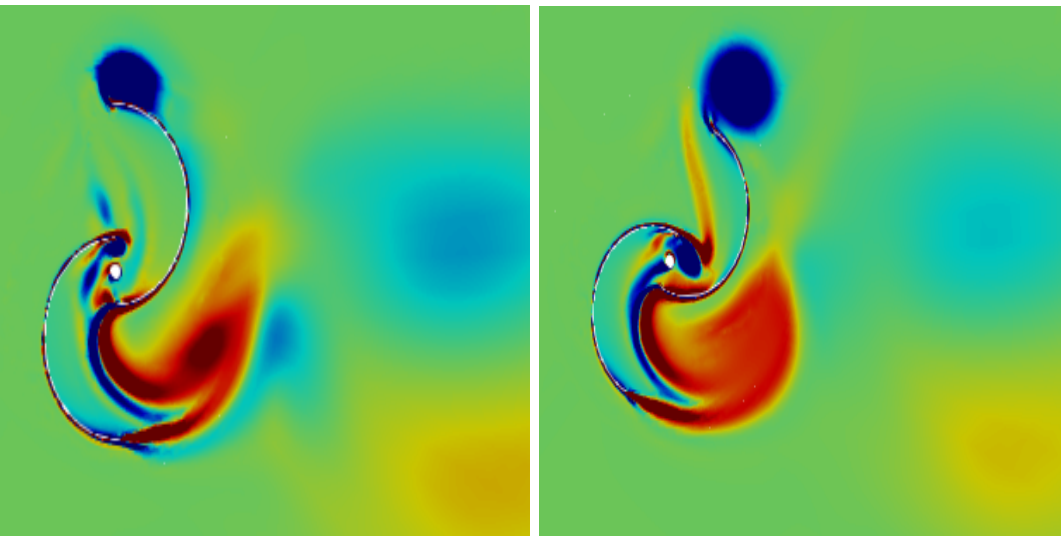

(c)  $\lambda = 0.5, \ \alpha = 90^{\circ}$ 

(d)  $\lambda = 0.5, \ \alpha = 45^o$ 

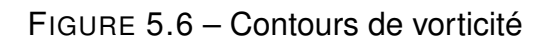

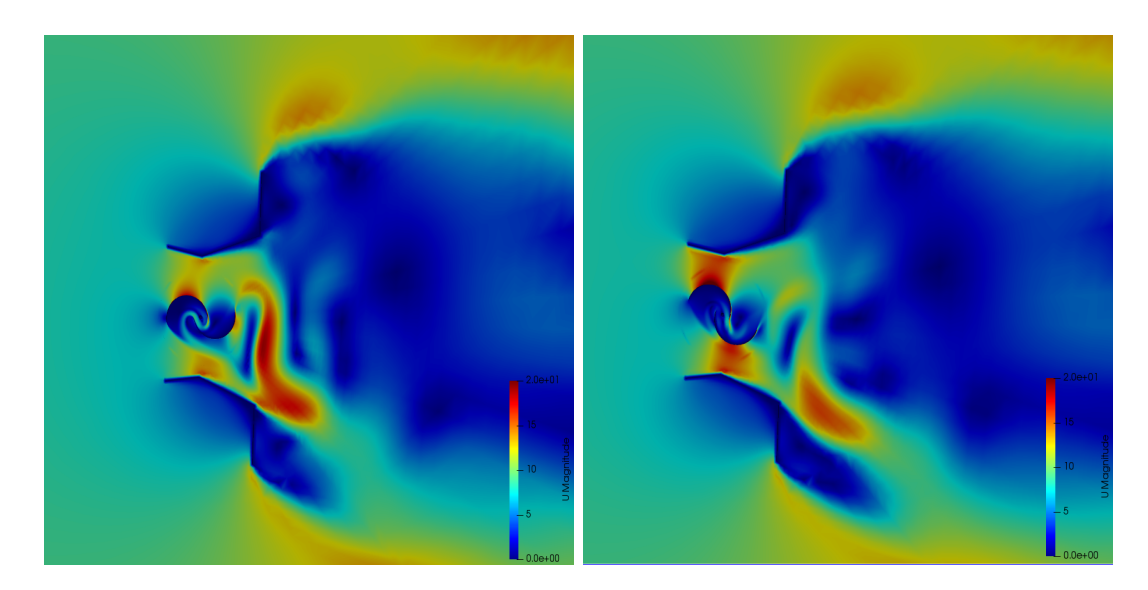

(a)  $\lambda = 0.5, \ \alpha = 0^{\circ}$ 

(b)  $\lambda = 0.5, \ \alpha = 45^{\circ}$ 

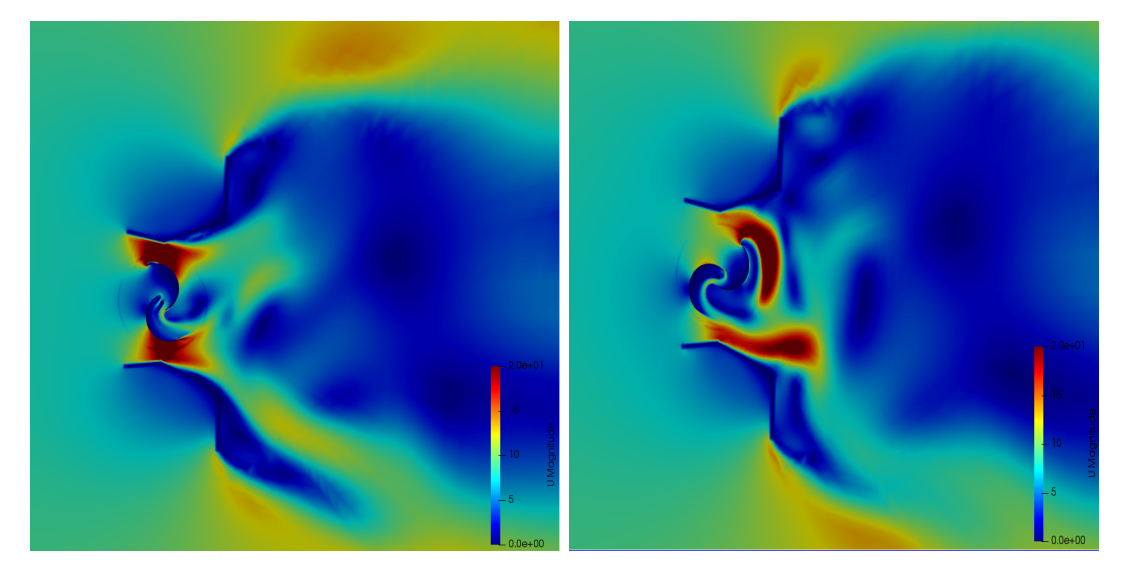

(c)  $\lambda = 0.5, \ \alpha = 90^{\circ}$ 

(d)  $\lambda = 0.5, \ \alpha = 135^o$ 

FIGURE 5.7 – Contours de vitesse
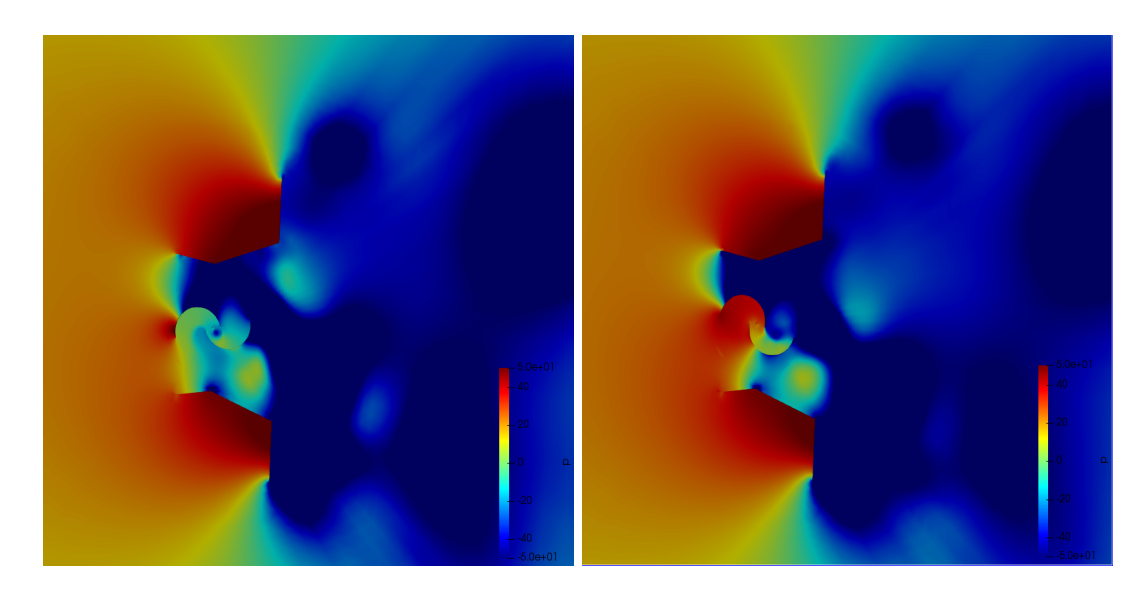

(a)  $\lambda = 0.5, \ \alpha = 0^{\circ}$ 

(b)  $\lambda = 0.5, \ \alpha = 45^{\circ}$ 

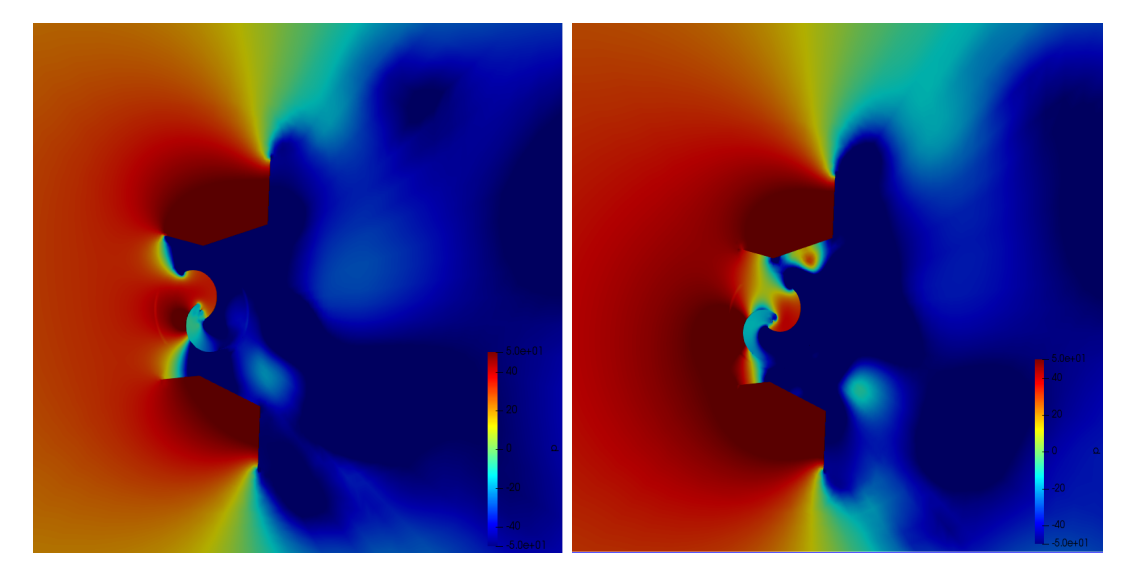

(c)  $\lambda = 0.5, \ \alpha = 90^o$ 

(d)  $\lambda = 0.5, \ \alpha = 135^o$ 

FIGURE 5.8 – variation de pression

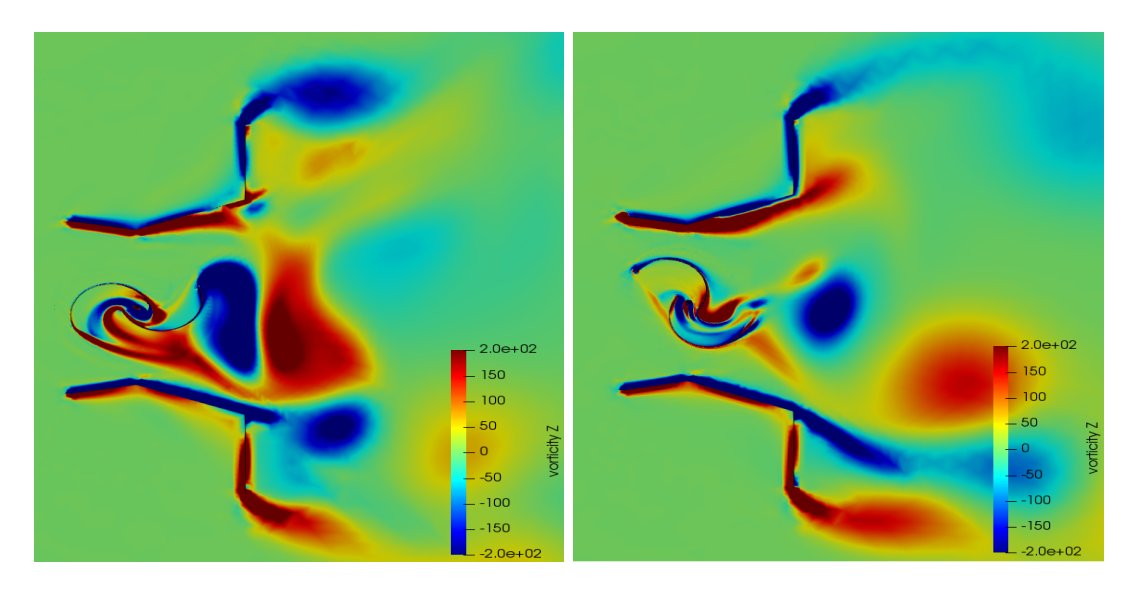

(a)  $\lambda = 0.5, \ \alpha = 0^{\circ}$ 

(b)  $\lambda = 0.5, \ \alpha = 45^{\circ}$ 

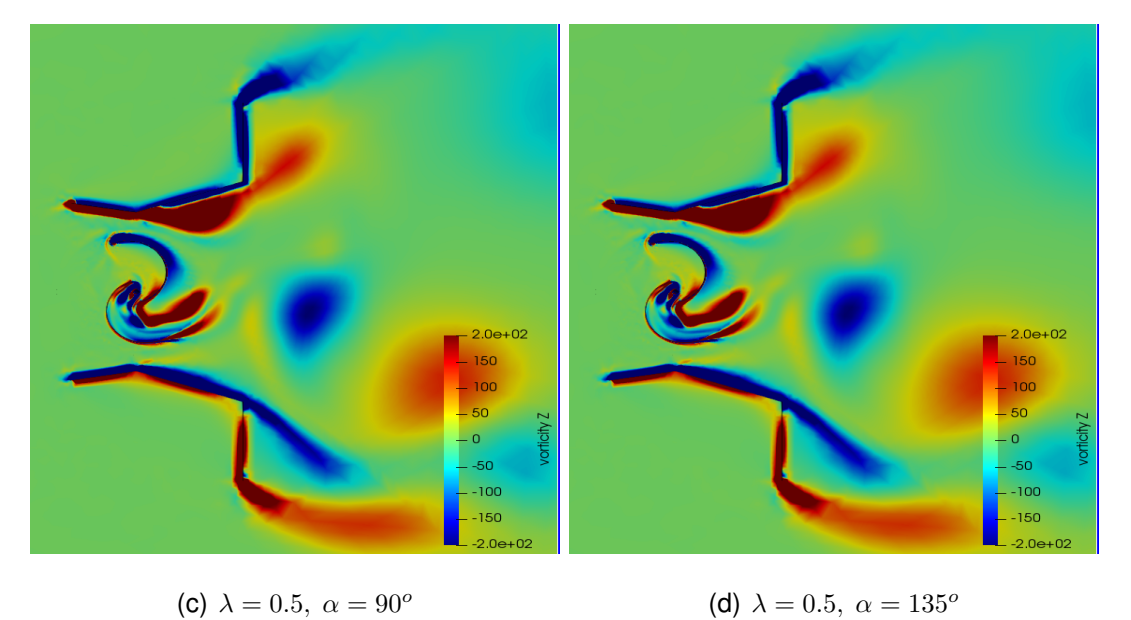

FIGURE 5.9 – contour de vorticité

des deux tourbillon ; le premier est généré par éolienne et le deuxième générer par le déflecteur au sens opposé.

## **CONCLUSION**

Dans notre étude nous avons focalisé sur un type d'éolienne à axe vertical, il s'agit de l'éolienne Savonius, dont l'objectif principal est de prédire son coefficient de puissance en fonction de la vitesse spécifique, et ce en appliquant une technique CFD basée sur la méthode des volumes finis. La simulation est basée sur la résolution des équations de Navier-Stokes, écrites dans la formulation URANS, la turbulence étant représentée par le modèle *SST Kω*. Pour cela nous avons ajouté un déflecteur pour étudier son effet sur les performances aérodynamiques de cette éolienne. Nos résultats numériques semblent en bon accord avec les données publiées, où l'évolution du coefficient de puissance pour une éolienne sans déflecteur suit parfaitement l'allure des DATA publiés, dont on observe que le *C<sup>P</sup>* augmente de  $\lambda = 0.5$  jusqu'à atteindre le pic à environ  $\lambda = 0.8$ , ensuit il subit une diminution. Après validation des résultats du cas d'une éolienne sans déflecteur, les simulations ont été exécutées pour une éolienne munie d'un déflecteur. Le coefficient de puissance a subi une augmentation par rapport au cas de l'éolienne sans déflecteur, ce qui explique que les performances aérodynamiques de l'éolienne s'améliorent en présence du déflecteur. Les contours de vorticités ont permis de quantifier le champ des tourbillons générés par la rotations des pales (avec et sans déflecteur), ce qui permet aux concepteurs de prendre en compte l'espace adéquat en aval de l'éolienne. En perspectives, on propose une étude d'optimisation de la forme du déflecteur, ainsi que l'ajout d'un diffuseur en amant de l'éolienne, et ce pour augmenter le coefficient de puissance.

## **REFERENCES**

- 1. Jean de Pange a SARREGUEMINES : Les eoliennes. *wixsite.com*, 2013.
- 2. Loucif M : Synthese de lois de commande non-lineaires pour le controle d une machine asynchrone a double alimentation dediee  $\tilde{A}$  un systeme aerogenerateur. *Doctoral dissertation.*, May 2016.
- 3. C. BERRIAUD : Eoliennes. *SACLAYFRANCE*, MARS 2017.
- 4. REN21 : Renewables 2022 global status report. Rapport technique, 2022.
- 5. S. M. BOUDIA : Optimisation de l evaluation temporelle du gisement  $\tilde{A}$ ©nerg $\tilde{A}$ ©tique  $\tilde{A}$ ©olien par simulation numerique et contribution a la reactualisation de l atlas des vents en algerie. *(Doctoral dissertation).*, 2013.
- 6. L. RIACHY : *Contribution a la commande d un onduleur multiniveaux, destinee aux energies renouvelables, en vue de reduire le desequilibre dans les reseaux electriques*. Thèse de doctorat, Normandie Universite, 2017.
- 7. N SARAH et M. NAZIH : Etude comparative entre eolienne a axe horizontal et eolienne a axe vertical. *Universite Libanaise, Faculte de Genie, 1.*, 2011.
- 8. ENERGYTHIC : Vertical wind turbine. 2014.
- 9. F JAMATI : *etude numerique d'une eolienne hybride asynchrone*. Thèse de doctorat, ecole Polytechnique de Montreal, 2011.
- 10. S.J. SAVONIUS : The s-turbine and its application. *Mechanical Eng.*, 1931.
- 11. R. KUMAR, R. KAAMRAN et Alan S FUNG : A critical review of vertical axis wind turbines for urban applications. *Renewable and Sustainable Energy Reviews*, 2018.
- 12. O. GUERRI : L energie eolienne en algerie. *Centre de Developpement des Energies Renouvelables .*
- 13. M. O. HANSEN : *Aerodynamics of wind turbines*. 2015.
- 14. M. D AMBROSIO et M. MEDAGLIA : Vertical axis wind turbines : History, technology and applications. Mémoire de D.E.A., Halmstad University, 2010.
- 15. W BAKKARI et Y HASSANI : Realisation et etude experimentale d une eolienne savonius. Mémoire de D.E.A., Universite Mohamed Khider de Biskra, 2022.
- 16. A. Saputraa H.SUTANTO F.WENEHENUBUNA : An experimental study on the performance of savonius wind turbines related with the number of blades. *An experimental study on the performance of savonius wind turbines related with the number of blades*, 2015.
- 17. Tong G. Xiao Z. Deng Q. Feng F. Li Y. Arne G. V. MU, Z. : Study on aerodynamic characteristics of a savonius wind turbine with a modified blade. *Energies*, 2022.
- 18. A. BISWAS A. SHARMA K GHOSH : Computational analysis of flow physics of a combined three bladed darrieus savonius wind rotor. *Energy Institute*, 2015.
- 19. B. Rocchio et AL. : Development of a bem-cfd tool for vertical axis wind turbines based on the actuator disk model. *Energy Procedia*, 2018.
- 20. Wenlong SONG BAOWEI-VANZWIETEN JAMES H. TIAN : Computational fluid dynamics prediction of a modified savonius wind turbine with novel blade shapes. *Energies*, 2015.
- 21. Grzegorz L KONRAD, K et L. KRZYSZTOF : Numerical investigation of conventional and modified savonius windturbines. *energie renouvelable*, 2019.
- 22. Rajpar A Muhammad R. MANGANHAR, A : Performance analysis of a savonius vertical axis wind turbineintegrated with wind accelerating and guiding rotor house. *energie renouvelable*, 2019.
- 23. Zied et ABID MOHAMED, S : Numerical investigation of the aerodynamic structure flow around savonius wind rotor. *Science*, 2012.
- 24. N. H. EL-HAROUN A. A. WAHBA MAHMOUD : An experimental study on improvement of savonius rotor performance. *Alexandria Engineering*, 2012.
- 25. R. Ricci A. V. D ALESSANDRO, S. Montelpare : Unsteady aerodynamics of a savonius wind rotor : a new computational approachfor the simulation of energy performance. *Energy 35*, 2010.
- 26. I.Dobrev et F.MASSOUH : Cfd and piv investigation of unsteady flow through savonius wind turbine. *Energy Procedia*, 2011.
- 27. TJAHJANA et HADI S. UTOMO, IlhamSatrio : Experimental studies of savonius wind turbines with variations sizes and finnumbers towards performance. *AIP Publishing LLC*, 2018.
- 28. GUPTA R et BISWAS A. SHARMA, K : Performance measurement of a twostage two-bladed savonius rotor. *InternationalJournal of Renewable Energy Research (IJRER)*, 2014.
- 29. D et al  $ZIED$ : etude experimentale des performances d $\hat{A}$ 'une eolienne a axevertical de type savonius à differents recouvrements externes. *hal.science*, 2013.
- 30. Martin OL. HANSEN : *Aerodynamics of wind turbines*. 2015.
- 31. Rupp CARRIVEAU : *Fundamental and advanced topics in wind power*. BoD– Books on Demand, 2011.
- 32. Ivan DOBREV : *Modele hybride de surface active pour l analyse du comportement aerodynamique des rotors eoliens a pales rigides ou deformables*. Thèse de doctorat, Paris, ENSAM, 2009.
- 33. N. MIHOUB, A et Bendjerrat : Modelisation numerique de l ecoulement turbulent autour d'une eolienne savonius. Mémoire de D.E.A., Institut d Aeronautique et des etudes Spatiales, 2021.
- 34. et Suwannakij K. WORASINCHAI, S. : Performance characteristics of the savonius turbine. *Materials Science and Engineering*, 2018.
- 35. D. C. WILCOX : *Turbulence modeling for CFD*. La Canada, CA : DCW industries., 1998.
- 36. F. R. MENTER : Two-equation eddy-viscosity turbulencemodels for engineering applications. *AIAA JOURNAL*, 1994.
- 37. Nikseresht A. H. HESAMI, A. et M. H. MOHAMED : Feasibility study of twinrotor savonius wind turbine incorporated with a wind-lens. *Ocean Engineering*, 2022.